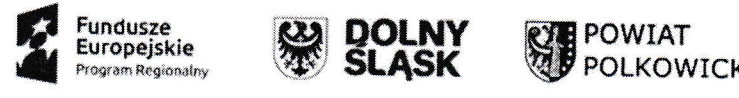

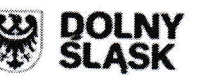

Unia Europejska<br>Europejski Fundusz Społeczny

 $\overline{\phantom{iiiiiiiiiiiiiiiiiiiiiiiiiiiiiiii}}$ 

# SPECYFIKACJA WARUNKÓW ZAMÓWIENIA

# ZAMAWlAJĄCY:

# Zespół Szkół w Chocianowie, ul. Kolonialna 13, 59-140 Chocianów, adres e-mail: chzs@poczta.onet.pl

Zaprasza do złożenia oferty w postępowaniu o udzielenie zamówienia publicznego prowadzonego<br>w trybie podstawowym bez negocjacji o wartości zamówienia nie przekraczającej progów unijnych o jakich stanowi art. 3 ustawy z 11 września 2019 r. - Prawo zamówień publicznych (Dz. U. z 2019 r. poz. 2019) - dalej "Pzp" na.:

# Zakup laptopów wraz z oprogramowaniem do Zespołu Szkół w Chocianowie

wramach projektu pn.: ,,Akademia zawodowców w powiecie polkowickim" w ramach współfinansowanego ze środków Europejskiego Funduszu Społecznego i Budżetu Państwa

Przedmiotowe postępowanie prowadzone jest przy użyciu środków komunikacji elektronicznej. Składanie ofert następuje za pośrednictwem platformy zakupowej dostępnej pod adresem internetowym:

> mini Portalu: https://miniportal.uzp.gov.pl ePUAPu: https://epuap.gov.pl/wps/portal

Nr postępowania: OA.5611.2.2021.ZSC

zatwierdzono:

Dyrektor

Zespołu Szkół w Chocianowie mgr Bożena Wiszniewska

DYREKroR Zespołu Szkół w Shocjanowie mgr Bożena Wiszniewsko I

ZEsńŁ SzKÓŁ .W CHOCLANOWIE ul. Kolonialna i3 59-140 Chocianów

### **I. NAZWA ORAZ ADRES ZAMAWIAJĄCEGO**

Zgodnie z umową nr RPDS.10.04.01-02-0027/17-00 z dnia 03.08.2018 r. o dofinansowanie projektu w ramach RPO WD 2014-2020 współfinansowanego ze środków EFS i Budżetu Państwa Beneficjentem iest :

Powiat Polkowicki, ul. Św. Sebastiana 1, 59-100 Polkowice, NIP 6922274708, REGON 390647239 Jednym z realizatorów - zamawiającym w niniejszym postępowaniu - jest:

**Zespół Szkół w Chocianowie, ul. Kolonialna 13, 59-140 Chocianów, NIP 6921142382 REGON 000032514, adres poczty elektronicznej: [chzs@poczta.onet.pl,](mailto:chzs@poczta.onet.pl) adres strony internetowej Zamawiającego: [www.zschocianow.pl](http://www.zschocianow.pl/)**

Adres strony internetowej, na której jest prowadzone postępowanie i na której będą dostępne wszelkie dokumenty związane z prowadzoną procedurą: [miniPortal \(uzp.gov.pl\),](https://miniportal.uzp.gov.pl/)<http://zschocianow.pl/bip/> Godziny pracy: 7:00 – 15:00 od poniedziałku do piątku.

### **II. OCHRONA DANYCH OSOBOWYCH**

Zgodnie z art. 13 ust. 1 i 2 rozporządzenia Parlamentu Europejskiego i Rady (UE) 2016/679 z dnia 27 kwietnia 2016 r. w sprawie ochrony osób fizycznych w związku z przetwarzaniem danych osobowych i w sprawie swobodnego przepływu takich danych oraz uchylenia dyrektywy 95/46/WE (ogólne rozporządzenie o ochronie danych) (Dz. Urz. UE L 119 z 04.05.2016, str. 1), informuję, że:

1) administratorem Pani/Pana danych osobowych jest Dyrektor Zespołu Szkół tel: 76 818 51 66,

e-mail: chzs@poczta.onet.pl, w Chocianowie z siedzibą ul. Kolonialna 13, 59-140 Chocianów;

2) Administrator wyznaczył Inspektora Ochrony Danych, z którym skontaktować można się pod adresem adresem e-mail: inspektor@pcuwpolkowice.pl, bądź ul. Kolonialna 13, 59-140 Chocianów; pod numerem tel. nr. 723 638 988

3) Pani/Pana dane osobowe przetwarzane będą na podstawie art. 6 ust. 1 lit. c RODO w celu związanym z przedmiotowym postępowaniem o udzielenie zamówienia publicznego, prowadzonym w trybie podstawowym bez negocjacji.

4) odbiorcami Pani/Pana danych osobowych będą osoby lub podmioty, którym udostępniona zostanie dokumentacja postępowania w oparciu o art. 74 ustawy Pzp.

**5)** Pani/Pana dane osobowe będą przechowywane, zgodnie z art. 78 ust. 1 Pzp przez okres 4 lat od dnia zakończenia postępowania o udzielenie zamówienia, a jeżeli czas trwania umowy przekracza 4 lata, okres przechowywania obejmuje cały czas trwania umowy;

**6)** obowiązek podania przez Panią/Pana danych osobowych bezpośrednio Pani/Pana dotyczących jest wymogiem ustawowym określonym w przepisanych ustawy Pzp, związanym z udziałem w postępowaniu o udzielenie zamówienia publicznego.

**7)** w odniesieniu do Pani/Pana danych osobowych decyzje nie będą podejmowane w sposób zautomatyzowany, stosownie do art. 22 RODO.

**8)** posiada Pani/Pan:

**a)** na podstawie art. 15 RODO prawo dostępu do danych osobowych Pani/Pana dotyczących (w przypadku, gdy skorzystanie z tego prawa wymagałoby po stronie administratora niewspółmiernie dużego wysiłku może zostać Pani/Pan zobowiązana do wskazania dodatkowych informacji mających na celu sprecyzowanie żądania, w szczególności podania nazwy lub daty postępowania o udzielenie zamówienia publicznego lub konkursu albo sprecyzowanie nazwy lub daty zakończonego postępowania o udzielenie zamówienia);

**b)** na podstawie art. 16 RODO prawo do sprostowania Pani/Pana danych osobowych (*skorzystanie z prawa do sprostowania nie może skutkować zmianą wyniku postępowania o udzielenie zamówienia publicznego ani zmianą postanowień umowy w zakresie niezgodnym z ustawą Pzp oraz nie może naruszać integralności protokołu oraz jego załączników*);

**c)** na podstawie art. 18 RODO prawo żądania od administratora ograniczenia przetwarzania danych osobowych z zastrzeżeniem okresu trwania postępowania o udzielenie zamówienia publicznego lub konkursu oraz przypadków, o których mowa w art. 18 ust. 2 RODO (*prawo do ograniczenia przetwarzania nie ma zastosowania w odniesieniu do przechowywania, w celu zapewnienia korzystania ze środków ochrony prawnej lub w celu ochrony praw innej osoby fizycznej lub prawnej, lub z uwagi na ważne względy interesu publicznego Unii Europejskiej lub państwa członkowskiego*);

**d)** prawo do wniesienia skargi do Prezesa Urzędu Ochrony Danych Osobowych, gdy uzna Pani/Pan, że przetwarzanie danych osobowych Pani/Pana dotyczących narusza przepisy RODO;

**9)** nie przysługuje Pani/Panu:

**a)** w związku z art. 17 ust. 3 lit. b, d lub e RODO prawo do usunięcia danych osobowych;

**b)** prawo do przenoszenia danych osobowych, o którym mowa w art. 20 RODO;

**c)** na podstawie art. 21 RODO prawo sprzeciwu, wobec przetwarzania danych osobowych, gdyż podstawą prawną przetwarzania Pani/Pana danych osobowych jest art. 6 ust. 1 lit. c RODO;

**10)** przysługuje Pani/Panu prawo wniesienia skargi do organu nadzorczego na niezgodne z RODO przetwarzanie Pani/Pana danych osobowych przez administratora. Organem właściwym dla przedmiotowej skargi jest Urząd Ochrony Danych Osobowych, ul. Stawki 2, 00-193 Warszawa.

# **III. TRYB UDZIELENIA ZAMÓWIENIA**

- **1.** Niniejsze postępowanie prowadzone jest w trybie podstawowym o jakim stanowi art. 275 pkt 1 Pzp oraz niniejszej Specyfikacji Warunków Zamówienia, zwaną dalej "SWZ".
- **2.** Zamawiający **nie przewiduje** wyboru najkorzystniejszej oferty z możliwością prowadzenia negocjacji.

3

- **3.** Szacunkowa wartość przedmiotowego zamówienia nie przekracza progów unijnych o jakich mowa w art. 3 ustawy Pzp.
- **4.** Zamawiający **przewiduje** możliwość unieważnienia przedmiotowego postępowania, jeżeli środki, które Zamawiający zamierzał przeznaczyć na sfinansowanie całości lub części zamówienia, nie zostały mu przyznane.
- **5.** Zamawiający **nie przewiduje** aukcji elektronicznej.
- **6.** Zamawiający **nie przewiduje** złożenia oferty w postaci katalogów elektronicznych.
- **7.** Zamawiający **nie prowadzi** postępowania w celu zawarcia umowy ramowej.
- **8.** Zamawiający **nie zastrzega** możliwości ubiegania się o udzielenie zamówienia wyłącznie przez wykonawców, o których mowa w art. 94 Pzp.
- **9.** Zamawiający **nie przewiduje** możliwości ubiegania się o udzielenie zamówienia wyłącznie przez Wykonawców, o których mowa w art. 95 ustawy Pzp.
- **10.** Zamawiający **nie określa** dodatkowych wymagań związanych z zatrudnianiem osób, o których mowa w art. 96 ust. 2 pkt 2 Pzp.

# **IV. OPIS PRZEDMIOTU ZAMÓWIENIA**

# **1.** OPIS PRZEDMIOTU ZAMÓWIENIA

1.1. Przedmiotem zamówienia jest: Zakup 14 laptopów wraz z oprogramowaniem do Zespołu Szkół w Chocianowie.

1.2. CPV 30200000-1 – Urządzenia komputerowe.

1.3. Przedmiot zamówienia nie został podzielony na części. Zamawiający nie dopuszcza składania ofert częściowych.

1.4. Zamawiający nie dopuszcza składania ofert wariantowych oraz w postaci katalogów elektronicznych.

- **1.5.** Zamawiający nie przewiduje udzielanie zamówień, o których mowa w art. 214 ust. 1 pkt 8 Pzp.
- **1.6.** Szczegółowy opis oraz sposób realizacji zamówienia zawiera Opis Przedmiotu Zamówienia (OPZ), stanowiący **Załącznik nr 5 do SWZ**.

# **2. ZAMAWIAJĄCY WYMAGA ZŁOŻENIA WRAZ Z OFERTĄ NASTĘPUJĄCYCH PRZEDMIOTOWYCH ŚRODKÓW DOWODOWYCH:**

- 2.1. Zamawiający wymaga :
- Wydajność laptopa w oparciu o test programem BAPCo SYSmark 2018 ver. min. 1.0.3.60:
- Productivity (wydajność) min. 1385 punktów,
- Overall Rating (ogólny wynik) min. 1510 punktów,

W ofercie wymagane jest podanie producenta i modelu procesora. Do oferty należy załączyć wydruk potwierdzający ww. wynik z przeprowadzonego badania – Zamawiający wymaga testu fizycznie przeprowadzonego na oferowanej konfiguracji. Wszystkie podzespoły oferowanego zestawu muszą pracować w zakresie parametrów ustawionych przez producenta danego podzespołu. Niedozwolony jest tzw. overclocking tj. podwyższenie częstotliwości taktowania procesora, karty graficznej, szyny systemowej lub jakiegokolwiek innego podzespołu ponad wartości ustawione przez jego producenta. Zamawiający nie dopuszcza modyfikacji sprzętu – ma być fabryczna konfiguracja producenta 2.2. Jeśli złożone przez Wykonawcę środki dowodowe okażą się niekompletne, Zamawiający umożliwi ich uzupełnienia w terminie 7 dni od dnia wezwania.

# **V. WIZJA LOKALNA**

**1.** Zamawiający **nie przewiduje** przeprowadzenia wizji lokalnej.

## **VI. PODWYKONAWSTWO**

- **1.** Wykonawca może powierzyć wykonanie części zamówienia podwykonawcy (podwykonawcom).
- **2.** Zamawiający **nie zastrzega** obowiązku osobistego wykonania przez Wykonawcę kluczowych części zamówienia.
- **3.** Zamawiający wymaga, aby w przypadku powierzenia części zamówienia podwykonawcom, Wykonawca wskazał w ofercie części zamówienia, których wykonanie zamierza powierzyć podwykonawcom oraz podał nazwy (firmy) tych podwykonawców.

### **VII. TERMIN WYKONANIA ZAMÓWIENIA**

**1.** Termin realizacji zamówienia: 14 dni od udzielenia zamówienia, z zastrzeżeniem, że skrócenie terminu jest kryterium oceny ofert.

**2.** Szczegółowe zagadnienia dotyczące terminu realizacji umowy uregulowane są we wzorze umowy, stanowiącym **załącznik nr 4 do SWZ**.

# **VIII. WARUNKI UDZIAŁU W POSTĘPOWANIU**

- **1.** O udzielenie zamówienia mogą ubiegać się Wykonawcy, którzy nie podlegają wykluczeniu na zasadach określonych w Rozdziale IX SWZ, oraz spełniają określone przez Zamawiającego warunki udziału w postępowaniu.
- **2.** O udzielenie zamówienia mogą ubiegać się Wykonawcy, którzy spełniają warunki dotyczące:

# **1) zdolności do występowania w obrocie gospodarczym:**

Zamawiający nie stawia warunku w powyższym zakresie.

**2) uprawnień do prowadzenia określonej działalności gospodarczej lub zawodowej, o ile wynika to z odrębnych przepisów:**

Zamawiający nie stawia warunku w powyższym zakresie.

# **3) sytuacji ekonomicznej lub finansowej:**

Zamawiający nie stawia warunku w powyższym zakresie.

### **4) zdolności technicznej lub zawodowej:**

Zamawiający nie stawia warunku w powyższym zakresie.

**3.** Zamawiający może na każdym etapie postępowania, uznać, że Wykonawca nie posiada wymaganych zdolności, jeżeli posiadanie przez Wykonawcę sprzecznych interesów, w szczególności zaangażowanie zasobów technicznych lub zawodowych wykonawcy w inne przedsięwzięcia gospodarcze wykonawcy może mieć negatywny wpływ na realizację zamówienia.

### **IX. PODSTAWY WYKLUCZENIA Z POSTĘPOWANIA**

- **1.** Z postępowania o udzielenie zamówienia wyklucza się Wykonawców, w stosunku do których zachodzi którakolwiek z okoliczności wskazanych w art. 108 ust. 1 Pzp.
- **2.** Zamawiający nie przewiduje możliwości wykluczenia Wykonawców na podstawie art. 109 ustawy Pzp.
- **3.** Wykluczenie Wykonawcy następuje zgodnie z art. 111 Pzp.
- **4.** Wykonawca nie podlega wykluczeniu w okolicznościach określonych w art. 108 ust. 1 pkt 1, 2, 5 ustawy Pzp , jeżeli udowodni Zamawiającemu, że spełnia łącznie przesłanki wskazane w art. 110 ust. 2 ustawy Pzp.
- **5.** Zamawiający oceni, czy podjęte przez Wykonawcę czynności, o których mowa w art. 110 ust. 2 ustawy Pzp są wystarczające do wykazania jego rzetelności, uwzględniając wagę i szczególne okoliczności czynu Wykonawcy. Jeżeli podjęte przez Wykonawcę czynności nie są wystarczające do wykazania jego rzetelności, Zamawiający wyklucza Wykonawcę.
- **6.** Wykonawca może zostać wykluczony przez Zamawiającego na każdym etapie postępowania o udzielenie zamówienia zgodnie z art. 110 ust. 1 ustawy Pzp.

# **X. OŚWIADCZENIA I DOKUMENTY, JAKIE ZOBOWIĄZANI SĄ DOSTARCZYĆ WYKONAWCY W CELU POTWIERDZENIA SPEŁNIANIA WARUNKÓW UDZIAŁU W POSTĘPOWANIU ORAZ WYKAZANIA BRAKU PODSTAW WYKLUCZENIA (PODMIOTOWE ŚRODKI DOWODOWE)**

- **1. Do oferty** Wykonawca zobowiązany jest dołączyć aktualne na dzień składania ofert **oświadczenie o spełnianiu warunków udziału w postępowaniu oraz o braku podstaw do wykluczenia z postępowania zgodnie** z **Załącznikiem nr 2 do SWZ**;
- **2.** Na podstawie art. 273 ust. 1 Pzp zamawiający nie żąda podmiotowych środków dowodowych.

### **XI. POLEGANIE NA ZASOBACH INNYCH PODMIOTÓW**

**1.** Wykonawca może w celu potwierdzenia spełniania warunków udziału w polegać na zdolnościach technicznych lub zawodowych podmiotów udostępniających zasoby, niezależnie od charakteru prawnego łączących go z nimi stosunków prawnych.

- **2.** W odniesieniu do warunków dotyczących doświadczenia, wykonawcy mogą polegać na zdolnościach podmiotów udostępniających zasoby, jeśli podmioty te wykonają świadczenie do realizacji którego te zdolności są wymagane.
- **3.** Wykonawca, który polega na zdolnościach lub sytuacji podmiotów udostępniających zasoby, składa, wraz z ofertą, zobowiązanie podmiotu udostępniającego zasoby do oddania mu do dyspozycji niezbędnych zasobów na potrzeby realizacji danego zamówienia lub inny podmiotowy środek dowodowy potwierdzający, że wykonawca realizując zamówienie, będzie dysponował niezbędnymi zasobami tych podmiotów. Wzór oświadczenia stanowi **załącznik nr 3 do SWZ.**
- **4.** Zamawiający ocenia, czy udostępniane wykonawcy przez podmioty udostępniające zasoby zdolności techniczne lub zawodowe, pozwalają na wykazanie przez wykonawcę spełniania warunków udziału w postępowaniu, a także bada, czy nie zachodzą wobec tego podmiotu podstawy wykluczenia, które zostały przewidziane względem wykonawcy.
- **5.** Jeżeli zdolności techniczne lub zawodowe podmiotu udostępniającego zasoby nie potwierdzają spełniania przez wykonawcę warunków udziału w postępowaniu lub zachodzą wobec tego podmiotu podstawy wykluczenia, zamawiający żąda, aby wykonawca w terminie określonym przez zamawiającego zastąpił ten podmiot innym podmiotem lub podmiotami albo wykazał, że samodzielnie spełnia warunki udziału w postępowaniu.
- **6. UWAGA:** Wykonawca nie może, po upływie terminu składania ofert, powoływać się na zdolności lub sytuację podmiotów udostępniających zasoby, jeżeli na etapie składania ofert nie polegał on w danym zakresie na zdolnościach lub sytuacji podmiotów udostępniających zasoby.
- **7.** Wykonawca, w przypadku polegania na zdolnościach lub sytuacji podmiotów udostępniających zasoby, przedstawia, wraz z oświadczeniem, o którym mowa w Rozdziale X ust. 1 SWZ, także oświadczenie podmiotu udostępniającego zasoby, potwierdzające brak podstaw wykluczenia tego podmiotu oraz odpowiednio spełnianie warunków udziału w postępowaniu, w zakresie, w jakim wykonawca powołuje się na jego zasoby, zgodnie z katalogiem dokumentów określonych w Rozdziale X SWZ.

# **XII. INFORMACJA DLA WYKONAWCÓW WSPÓLNIE UBIEGAJĄCYCH SIĘ O UDZIELENIE ZAMÓWIENIA (SPÓŁKI CYWILNE/ KONSORCJA)**

- **1.** Wykonawcy mogą wspólnie ubiegać się o udzielenie zamówienia. W takim przypadku Wykonawcy ustanawiają pełnomocnika do reprezentowania ich w postępowaniu albo do reprezentowania i zawarcia umowy w sprawie zamówienia publicznego. Pełnomocnictwo winno być załączone do oferty.
- **2.** W przypadku Wykonawców wspólnie ubiegających się o udzielenie zamówienia, oświadczenia, o których mowa w Rozdziale X ust. 1 SWZ, składa każdy z wykonawców. Oświadczenia te potwierdzają brak podstaw wykluczenia oraz spełnianie warunków udziału w zakresie, w jakim każdy z wykonawców wykazuje spełnianie warunków udziału w postępowaniu.
- **3.** Wykonawcy wspólnie ubiegający się o udzielenie zamówienia dołączają do oferty oświadczenie, z którego wynika, które usługi wykonają poszczególni wykonawcy.
- **4.** Oświadczenia i dokumenty potwierdzające brak podstaw do wykluczenia z postępowania składa każdy z Wykonawców wspólnie ubiegających się o zamówienie.

**5.** W przypadku wyboru oferty Wykonawców wspólnie ubiegających się o udzielenie zamówienia:

a) Zamawiający, zgodnie z art. 59 ustawy Pzp, żąda kopii umowy regulującej współpracę tych Wykonawców przed zawarciem umowy,

b) Wykonawcy ponoszą solidarną odpowiedzialność za wykonanie umowy i wniesienie

zabezpieczenia należytego wykonania umowy

## **XIII. SPOSÓB KOMUNIKACJI ORAZ WYJAŚNIENIA TREŚCI SWZ**

- **1.** Komunikacja w postępowaniu o udzielenie zamówienia, w tym składanie ofert, wniosków o dopuszczenie do udziału w postępowaniu, wymiana informacji oraz przekazywanie dokumentów lub oświadczeń między Zamawiającym a Wykonawcą, z uwzględnieniem wyjątków określonych w ustawie Pzp, odbywa się przy użyciu środków komunikacji elektronicznej. Przez środki komunikacji elektronicznej rozumie się środki komunikacji elektronicznej zdefiniowane w ustawie z dnia 18 lipca 2002 r. o świadczeniu usług drogą elektroniczną (t.j. Dz. U. z 2020 r. poz. 344).
- **2.** Ofertę, oświadczenie, o którym mowa w art. 125 ust. 1 Pzp, podmiotowe środki dowodowe, pełnomocnictwa, zobowiązanie podmiotu udostępniającego zasoby sporządza się w postaci elektronicznej, w ogólnie dostępnych formatach danych, w szczególności w formatach .txt, .rtf, .pdf, .doc, .docx, .odt. Ofertę, a także oświadczenie o jakim mowa w Rozdziale X ust. 1 SWZ składa się, pod rygorem nieważności, w formie elektronicznej lub w postaci elektronicznej opatrzonej podpisem zaufanym lub podpisem osobistym.
- **3.** Zawiadomienia, oświadczenia, wnioski lub informacje Wykonawcy przekazują przy użyciu:
	- **1)** poczty elektronicznej: **[chzs@poczta.onet.pl,](mailto:chzs@poczta.onet.pl, DW:%20karolina.basinska@powiatpolkowicki.pl)** [DW: karolina.basinska@powiatpolkowicki.pl;](mailto:chzs@poczta.onet.pl, DW:%20karolina.basinska@powiatpolkowicki.pl)
	- **2)** poprzez Platformę, dostępną pod adresem: [www.miniportal.uzp.gov.pl](http://www.miniportal.uzp.gov.pl/)
	- **3) ePUAPu –** <https://epuap.gov.pl/wps/portal>

**4.** Wykonawca zamierzający wziąć udział w postępowaniu o udzielenie zamówienia publicznego, musi posiadać konto na ePUAP. Wykonawca posiadający konto na ePUAP ma dostęp do następujących formularzy: *"Formularz do złożenia, zmiany, wycofania oferty lub wniosku"* oraz do *"Formularza do komunikacji".*

*5.* Wymagania techniczne i organizacyjne wysyłania i odbierania dokumentów elektronicznych, elektronicznych kopii dokumentów i oświadczeń oraz informacji przekazywanych przy ich użyciu opisane zostały w **Regulaminie korzystania z systemu miniPortal oraz Warunkach korzystania z elektronicznej platformy usług administracji publicznej (ePUAP)**.

6. Maksymalny rozmiar plików przesyłanych za pośrednictwem dedykowanych formularzy: *"Formularz złożenia, zmiany, wycofania oferty lub wniosku"* i *"Formularza do komunikacji"* wynosi 150 MB.

7. Za datę przekazania oferty, wniosków, zawiadomień, dokumentów elektronicznych, oświadczeń lub elektronicznych kopii dokumentów lub oświadczeń oraz innych informacji przyjmuje się datę ich przekazania na ePUAP.

8. Zamawiający przekazuje link do postępowania oraz ID postępowania jako załącznik do niniejszej SWZ. Dane postępowanie można wyszukać również na Liście wszystkich postępowań w miniPortalu klikając wcześniej opcję "Dla Wykonawców" lub ze strony głównej z zakładki Postępowania.

- **9.** Osobą uprawnioną do porozumiewania się z Wykonawcami w zakresie proceduralnym jest: Karolina Basińska, tel. (76) 746 15 35;
- **10.** W korespondencji kierowanej do Zamawiającego Wykonawcy powinni posługiwać się numerem przedmiotowego postępowania.
- **11.** Wykonawca może zwrócić się do Zamawiającego z wnioskiem o wyjaśnienie treści SWZ.
- **12.** Zamawiający jest obowiązany udzielić wyjaśnień niezwłocznie, jednak nie później niż na 2 dni przed upływem terminu składania odpowiednio ofert, pod warunkiem że wniosek o wyjaśnienie treści SWZ wpłynął do zamawiającego nie później niż na 4 dni przed upływem terminu składania odpowiednio ofert.
- **13.** Jeżeli Zamawiający nie udzieli wyjaśnień w terminie, o którym mowa w ust. 12, przedłuża termin składania ofert o czas niezbędny do zapoznania się wszystkich zainteresowanych Wykonawców z wyjaśnieniami niezbędnymi do należytego przygotowania i złożenia ofert. W przypadku gdy wniosek o wyjaśnienie treści SWZ nie wpłynął w terminie, o którym mowa w ust. 12, Zamawiający nie ma obowiązku udzielania wyjaśnień SWZ oraz obowiązku przedłużenia terminu składania ofert.
- **14.** Przedłużenie terminu składania ofert, o których mowa w ust. 13, nie wpływa na bieg terminu składania wniosku o wyjaśnienie treści SWZ.

# **XIV. OPIS SPOSOBU PRZYGOTOWANIA OFERT ORAZ WYMAGANIA FORMALNE DOTYCZĄCE SKŁADANYCH OŚWIADCZEŃ I DOKUMENTÓW**

- **1.** Wykonawca może złożyć tylko jedną ofertę.
- **2.** Treść oferty musi odpowiadać treści SWZ.
- **3.** Ofertę składa się na Formularzu Ofertowym zgodnie z **Załącznikiem nr 1 do SWZ**. Wraz z ofertą Wykonawca jest zobowiązany złożyć:
	- **1)** oświadczenia, o których mowa w Rozdziale X ust. 1 SWZ;
	- **2)** zobowiązanie innego podmiotu, o którym mowa w Rozdziale XI ust. 3 SWZ (jeżeli dotyczy);

**3) przedmiotowe środki dowodowe: wydruk z testu potwierdzającego wynik badania wydajności procesora potwierdzający,** programem BAPCo SYSmark 2018 ver. min. 1.0.3.60:

- Productivity (wydajność) min. 1385 punktów,

- Overall Rating (ogólny wynik) min. 1510 punktów,

**4)** Dokumenty, z których wynika prawo do podpisania oferty, tj. odpis lub informacja z Krajowego Rejestru Sądowego, Centralnej Ewidencji i Informacji o Działalności Gospodarczej lub innego

właściwego rejestru .

Wykonawca nie jest zobowiązany do złożenia dokumentów, o których mowa powyżej, jeżeli Zamawiający może je uzyskać za pomocą bezpłatnych i ogólnodostępnych baz danych, o ile Wykonawca wskazał dane umożliwiające dostęp do tych dokumentów.

5) Pełnomocnictwo do podpisania oferty jeżeli odpowiednie umocowanie nie wynika z odpis lub informacja z Krajowego Rejestru Sądowego, Centralnej Ewidencji i Informacji o Działalności Gospodarczej lub innego właściwego rejestru.

6) Pełnomocnictwo do reprezentowania wszystkich Wykonawców wspólnie ubiegających się o udzielenie zamówienia, ewentualnie umowa o współdziałaniu, z której będzie wynikać przedmiotowe pełnomocnictwo.

Pełnomocnik może być ustanowiony do reprezentowania Wykonawców w postępowaniu albo do reprezentowania w postępowaniu i zawarcia umowy. Pełnomocnictwo winno być przekazane w formie elektronicznej lub postaci elektronicznej i opatrzone kwalifikowanym podpisem elektronicznym, podpisem zaufanym lub podpisem osobistym.

- **4.** Oferta powinna być podpisana przez osobę upoważnioną do reprezentowania Wykonawcy, zgodnie z formą reprezentacji Wykonawcy określoną w rejestrze lub innym dokumencie, właściwym dla danej formy organizacyjnej Wykonawcy albo przez upełnomocnionego przedstawiciela Wykonawcy. W celu potwierdzenia, że osoba działająca w imieniu wykonawcy jest umocowana do jego reprezentowania, zamawiający żąda od wykonawcy odpisu lub informacji z Krajowego Rejestru Sądowego, Centralnej Ewidencji i Informacji o Działalności Gospodarczej lub innego właściwego rejestru.
- **5.** Oferta oraz pozostałe oświadczenia i dokumenty, dla których Zamawiający określił wzory w formie formularzy zamieszczonych w załącznikach do SWZ, powinny być sporządzone zgodnie z tymi wzorami, co do treści oraz opisu kolumn i wierszy.
- **6. Ofertę składa się pod rygorem nieważności w formie elektronicznej lub w postaci elektronicznej** opatrzonej **podpisem zaufanym lub podpisem osobistym.**
- **7.** Oferta powinna być sporządzona w języku polskim. Każdy dokument składający się na ofertę powinien być czytelny.
- **8.** Jeśli oferta zawiera informacje stanowiące tajemnicę przedsiębiorstwa w rozumieniu ustawy z dnia 16.04.1993 r. o zwalczaniu nieuczciwej konkurencji (t.j. Dz. U. z 2020 r. poz. 1913), Wykonawca powinien nie później niż w terminie składania ofert, zastrzec, że nie mogą one być udostępnione oraz wykazać, iż zastrzeżone informacje stanowią tajemnicę przedsiębiorstwa.
- **9.** W celu złożenia oferty należy zarejestrować (zalogować) się na Platformie i postępować zgodnie z instrukcjami dostępnymi u dostawcy rozwiązania informatycznego pod adresem [https://miniportal.uzp.gov.pl/Instrukcje.](https://miniportal.uzp.gov.pl/Instrukcje)
- **10.** Przed upływem terminu składania ofert, Wykonawca może wprowadzić zmiany do złożonej oferty lub wycofać ofertę. W tym celu należy w systemie Platformy kliknąć przycisk "Wycofaj ofertę". Zmiana oferty następuje poprzez wycofanie oferty oraz jej ponownym złożeniu.
- **11.** Podmiotowe środki dowodowe lub inne dokumenty, w tym dokumenty potwierdzające umocowanie do reprezentowania, sporządzone w języku obcym przekazuje się wraz z tłumaczeniem na język polski.
- **12.** Wszystkie koszty związane z uczestnictwem w postępowaniu, w szczególności z przygotowaniem i złożeniem oferty ponosi Wykonawca składający ofertę. Zamawiający nie przewiduje zwrotu kosztów udziału w postępowaniu.

# **XV. SPOSÓB OBLICZENIA CENY OFERTY**

- **1.** Wykonawca podaje cenę za realizację przedmiotu zamówienia zgodnie ze wzorem Formularza Ofertowego, stanowiącego **Załącznik nr 1 do SWZ.**
- **2.** Cena ofertowa brutto musi uwzględniać wszystkie koszty związane z realizacją przedmiotu zamówienia zgodnie z opisem przedmiotu zamówienia oraz istotnymi postanowieniami umowy określonymi w niniejszej SWZ.
- **3.** Cena podana na Formularzu Ofertowym, jest ceną ostateczną i wyczerpującą wszelkie należności Wykonawcy wobec Zamawiającego związane z realizacją przedmiotu zamówienia.
- **4.** Cena oferty powinna być wyrażona w złotych polskich (PLN) z dokładnością do dwóch miejsc po przecinku.
- **5.** Zamawiający nie przewiduje rozliczeń w walucie obcej.
- **6.** Wyliczona cena oferty brutto będzie służyć do porównania złożonych ofert i do rozliczenia w trakcie realizacji zamówienia.
- **7.** Jeżeli została złożona oferta, której wybór prowadziłby do powstania u zamawiającego obowiązku podatkowego zgodnie z ustawą z dnia 11 marca 2004 r. o podatku od towarów i usług (t.j. Dz. U. z 2020 r. poz. 106 z późn. zm.), dla celów zastosowania kryterium ceny lub kosztu zamawiający dolicza do przedstawionej w tej ofercie ceny kwotę podatku od towarów i usług, którą miałby obowiązek rozliczyć. W ofercie, o której mowa w ust. 1, wykonawca ma obowiązek:
	- 1) poinformowania zamawiającego, że wybór jego oferty będzie prowadził do powstania u zamawiającego obowiązku podatkowego;
	- 2) wskazania nazwy (rodzaju) usługi, których świadczenie będą prowadziły do powstania obowiązku podatkowego;
	- 3) wskazania wartości usługi objętego obowiązkiem podatkowym zamawiającego, bez kwoty podatku;
	- 4) wskazania stawki podatku od usług, która zgodnie z wiedzą wykonawcy, będzie miała zastosowanie.
- **8.** Wzór Formularza Ofertowego został opracowany przy założeniu, iż wybór oferty nie będzie prowadzić do powstania u Zamawiającego obowiązku podatkowego w zakresie podatku VAT. W przypadku, gdy Wykonawca zobowiązany jest złożyć oświadczenie o powstaniu u Zamawiającego obowiązku podatkowego, to winien odpowiednio zmodyfikować treść formularza.

### **XVI. WYMAGANIA DOTYCZĄCE WADIUM**

Zamawiający nie wymaga wniesienia wadium.

### **XVII. TERMIN ZWIĄZANIA OFERTĄ**

- **1.** Wykonawca będzie związany ofertą przez okres nie dłuższy niż **30 dni,** tj. do dnia **14.07.2021 r.** Bieg terminu związania ofertą rozpoczyna się wraz z upływem terminu składania ofert.
- **2.** W przypadku gdy wybór najkorzystniejszej oferty nie nastąpi przed upływem terminu związania ofertą wskazanego w ust. 1, Zamawiający przed upływem terminu związania ofertą zwraca się jednokrotnie do wykonawców o wyrażenie zgody na przedłużenie tego terminu o wskazywany przez niego okres, nie dłuższy niż 30 dni. Przedłużenie terminu związania ofertą wymaga złożenia przez wykonawcę pisemnego oświadczenia o wyrażeniu zgody na przedłużenie terminu związania ofertą.

### **XVIII. SPOSÓB I TERMIN SKŁADANIA I OTWARCIA OFERT**

**1.** Wykonawca składa ofertę za pośrednictwem "Formularza do złożenia, zmiany, wycofania oferty lub wniosku", dostępnego na ePUAP i udostępnionego również na miniPortalu. Funkcjonalność do zaszyfrowania oferty przez Wykonawcę jest dostępna dla wykonawców na miniPortalu, w szczegółach danego postępowania. W formularzu oferty Wykonawca zobowiązany jest podać adres skrzynki ePUAP, na którym prowadzona będzie korespondencja związana z postępowaniem.

**2.** Ofertę należy sporządzić w języku polskim.

**3.** Ofertę składa się, pod rygorem nieważności, w formie elektronicznej lub w postaci elektronicznej opatrzonej podpisem zaufanym lub podpisem osobistym.

4. Sposób złożenia oferty, w tym zaszyfrowania oferty opisany został w "Instrukcji użytkownika", dostępnej na stronie: https://miniportal.uzp.gov.pl/

**5.** Jeżeli dokumenty elektroniczne, przekazywane przy użyciu środków komunikacji elektronicznej, zawierają informacje stanowiące tajemnicę przedsiębiorstwa w rozumieniu przepisów ustawy z dnia 16 kwietnia 1993 r. o zwalczaniu nieuczciwej konkurencji (Dz. U. z 2020 r. poz. 1913), wykonawca, w celu utrzymania w poufności tych informacji, przekazuje je w wydzielonym i odpowiednio oznaczonym pliku, wraz z jednoczesnym zaznaczeniem polecenia "Załącznik stanowiący tajemnicę przedsiębiorstwa" a następnie wraz z plikami stanowiącymi jawną część należy ten plik zaszyfrować.

**6.** Do oferty należy dołączyć oświadczenie o niepodleganiu wykluczeniu, spełnianiu warunków udziału w postępowaniu, w zakresie wskazanym w pkt X ust. 1 SWZ, w formie elektronicznej lub w postaci elektronicznej opatrzonej podpisem zaufanym lub podpisem osobistym, a następnie zaszyfrować wraz z plikami stanowiącymi ofertę.

**7.** Oferta może być złożona tylko do upływu terminu składania ofert.

8. Ofertę należy złożyć poprzez Platformę dostępną pod adresem: [www.miniportal.uzp.gov.pl](http://www.miniportal.uzp.gov.pl/) **do dnia 15.06.2021 r. do godziny 12:00**.

**9.** O terminie złożenia oferty decyduje czas pełnego przeprocesowania transakcji na Platformie.

**10.** Otwarcie ofert nastąpi w dniu **15.06.2021 r. o godzinie 14:00.**

**11.** Otwarcie ofert następuje poprzez użycie mechanizmu do odszyfrowania ofert dostępnego po zalogowaniu w zakładce Deszyfrowanie na miniPortalu i następuje poprzez wskazanie pliku do odszyfrowania.

**12.** Najpóźniej przed otwarciem ofert, udostępnia się na stronie internetowej prowadzonego postępowania informację o kwocie, jaką zamierza się przeznaczyć na sfinansowanie zamówienia.

**13.** Niezwłocznie po otwarciu ofert, udostępnia się na stronie internetowej prowadzonego postępowania informacje o:

- 1) nazwach albo imionach i nazwiskach oraz siedzibach lub miejscach prowadzonej działalności gospodarczej albo miejscach zamieszkania wykonawców, których oferty zostały otwarte;
- 2) cenach lub kosztach zawartych w ofertach.

# **XIX. OPIS KRYTERIÓW OCENY OFERT, WRAZ Z PODANIEM WAG TYCH KRYTERIÓW I SPOSOBU OCENY OFERT**

- **1.** Przy wyborze najkorzystniejszej oferty dla każdej części Zamawiający będzie się kierował następującymi kryteriami oceny ofert:
	- **1) Cena brutto - waga kryterium: 60 pkt**
	- **2) Termin dostawy – waga kryterium: 20 pkt**
	- **3) Okres gwarancji – waga kryterium: 20 pkt .**
- **2.** Zasady oceny ofert w poszczególnych kryteriach:
	- **1) Cena brutto (C) - waga 60 pkt**

### **cena najniższa brutto\***

**C =** ------------------------------------------------ **x 60 pkt**

**cena oferty ocenianej brutto**

# **\* spośród wszystkich złożonych ofert niepodlegających odrzuceniu**

- **a)** Podstawą przyznania punktów w kryterium "cena" będzie cena ofertowa brutto podana przez Wykonawcę w Formularzu Ofertowym.
- **b)** Cena ofertowa brutto musi uwzględniać wszelkie koszty jakie Wykonawca poniesie w związku z realizacją przedmiotu zamówienia, w tym również ilość grup i uczestników składających się na kurs.
- **2) Termin dostawy - waga 20 pkt**

Wymagany max. termin dostawy: 14 dni od podpisania umowy.

Ocena w kryterium " Termin dostawy " dokonana zostanie z zastosowaniem następujących zasad:

- termin dostawy 14 dni od podpisania umowy: 0 pkt

- termin dostawy 13-10 dni od podpisania umowy: 10 pkt

- termin dostawy 9-6 dni od podpisania umowy: 15 pkt

- termin dostawy 5-3 dni od podpisania umowy: 20 pkt

Za termin krótszy niż 3 dni od podpisania umowy zamawiający przyzna 20 punktów, tak jak dla terminu 5-3 dni.

#### 3) **Okres gwarancji – waga 20 punktów**.

W ramach tego kryterium Zamawiający przydzieli punkty na podstawie długości okres gwarancji zaproponowanego przez wykonawcę w ofercie. Wykonawca, który zaoferuje okres gwarancji 36 miesięcy lub dłuższy otrzyma 20 punków, inni Wykonawcy odpowiednio mniej, tj.

24 miesiące – 0 punktów

25 miesięcy- 28 miesięcy – 5 punktów

29 miesięcy -32 miesiące – 10 punktów

33 miesiące -35 miesięcy -15 punktów

36 i więcej miesięcy – 20 punktów

Informacje o okresie gwarancji będą pochodziły z Formularza oferty, stanowiącego Załącznik nr 1 do SWZ. Szczegółowy zakres udzielanej gwarancji określają projektowanie postanowienia umowy, stanowiące Załącznik nr 4 do SWZ.

UWAGA!

• Wskazany okres gwarancji, pod rygorem odrzucenia oferty, jako niezgodnej z SWZ, nie może być krótszy niż 24 miesiące.

- Maksymalna liczba punktów, jaką można uzyskać w ramach kryterium G, wynosi 20 punktów.
- Wskazany okres gwarancji należy podać w miesiącach. W przypadku braku oświadczenia Wykonawcy w tym zakresie Zamawiający uzna, że Wykonawca proponuje okres gwarancji wynoszący 24 miesiące i przyzna w tym kryterium 0 pkt.
- Okres gwarancji dłuższy niż 36 miesięcy będzie punktowany tak jakby wykonawca zaoferował okres gwarancji 36 miesięczny.
- **3.** Punktacja przyznawana ofertom w poszczególnych kryteriach oceny ofert dla każdej części będzie liczona z dokładnością do dwóch miejsc po przecinku, zgodnie z zasadami arytmetyki.
- **4.** W toku badania i oceny ofert Zamawiający może żądać od Wykonawcy wyjaśnień dotyczących treści złożonej oferty, w tym zaoferowanej ceny.
- **5.** Zamawiający udzieli zamówienia Wykonawcy, którego oferta zostanie uznana za najkorzystniejszą. Zamawiający dokona wyboru najkorzystniejszej oferty spośród niepodlegających odrzuceniu ofert.

### **XX. PROWADZENIE PROCEDURY WRAZ Z NEGOCJACJAMI**

**Nie dotyczy.**

# **XXI. INFORMACJE O FORMALNOŚCIACH, JAKIE POWINNY BYĆ DOPEŁNIONE PO WYBORZE OFERTY W CELU ZAWARCIA UMOWY W SPRAWIE ZAMÓWIENIA PUBLICZNEGO**

- **1.** Zamawiający zawiera umowę w sprawie zamówienia publicznego w terminie nie krótszym niż 5 dni od dnia przesłania zawiadomienia o wyborze najkorzystniejszej oferty.
- **2.** Zamawiający może zawrzeć umowę w sprawie zamówienia publicznego przed upływem terminu, o którym mowa w ust. 1, jeżeli w postępowaniu o udzielenie zamówienia prowadzonym w trybie podstawowym złożono tylko jedną ofertę.
- **3.** W przypadku wyboru oferty złożonej przez Wykonawców wspólnie ubiegających się o udzielenie zamówienia Zamawiający zastrzega sobie prawo żądania przed zawarciem umowy w sprawie zamówienia publicznego umowy regulującej współpracę tych Wykonawców.
- **4.** Wykonawca najpóźniej przed podpisaniem umowy dostarczy Zamawiającemu:
- 1) jeżeli ofertę złożyli wykonawcy wspólnie ubiegający się o zamówienie Wykonawca dostarczy potwierdzoną za zgodność z oryginałem kopię umowy regulującej ich współpracę

## **XXII. WYMAGANIA DOTYCZĄCE ZABEZPIECZENIA NALEŻYTEGO WYKONANIA UMOWY**

Zamawiający **nie wymaga** wniesienia zabezpieczenia należytego wykonania umowy.

## **XXIII. INFORMACJE O TREŚCI ZAWIERANEJ UMOWY ORAZ MOŻLIWOŚCI JEJ ZMIANY**

- **1.** Wybrany Wykonawca jest zobowiązany do zawarcia umowy w sprawie zamówienia publicznego na warunkach określonych we Wzorze Umowy, stanowiącym **Załącznik nr 4 do SWZ**.
- **2.** Zakres świadczenia Wykonawcy wynikający z umowy jest tożsamy z jego zobowiązaniem zawartym w ofercie.
- **3.** Zamawiający przewiduje możliwość zmiany zawartej umowy w stosunku do treści wybranej oferty w zakresie uregulowanym w art. 454-455 Pzp oraz wskazanym we Wzorze Umowy, stanowiącym **Załącznik nr 4 do SWZ** .
- **4.** Zmiana umowy wymaga dla swej ważności, pod rygorem nieważności, zachowania formy pisemnej.

# **XXIV. POUCZENIE O ŚRODKACH OCHRONY PRAWNEJ PRZYSŁUGUJĄCYCH WYKONAWCY**

- **1.** Środki ochrony prawnej określone w niniejszym dziale przysługują wykonawcy, uczestnikowi konkursu oraz innemu podmiotowi, jeżeli ma lub miał interes w uzyskaniu zamówienia lub nagrody w konkursie oraz poniósł lub może ponieść szkodę w wyniku naruszenia przez zamawiającego przepisów ustawy Pzp
- **2.** Środki ochrony prawnej wobec ogłoszenia wszczynającego postępowanie o udzielenie zamówienia lub ogłoszenia o konkursie oraz dokumentów zamówienia przysługują również organizacjom wpisanym na listę, o której mowa w art. 469 pkt 15 Pzp oraz Rzecznikowi Małych i Średnich Przedsiębiorców.
- **3.** Odwołanie przysługuje na:
	- 1) niezgodną z przepisami ustawy czynność Zamawiającego, podjętą w postępowaniu o udzielenie zamówienia, w tym na projektowane postanowienie umowy;
	- 2) zaniechanie czynności w postępowaniu o udzielenie zamówienia do której zamawiający był obowiązany na podstawie ustawy;
- **4.** Odwołanie wnosi się do Prezesa Izby. Odwołujący przekazuje kopię odwołania zamawiającemu przed upływem terminu do wniesienia odwołania w taki sposób, aby mógł on zapoznać się z jego treścią przed upływem tego terminu.
- **5.** Odwołanie wobec treści ogłoszenia lub treści SWZ wnosi się w terminie 5 dni od dnia zamieszczenia ogłoszenia w Biuletynie Zamówień Publicznych lub treści SWZ na stronie internetowej.
- **6.** Odwołanie wnosi się w terminie:
	- 1) 5 dni od dnia przekazania informacji o czynności zamawiającego stanowiącej podstawę jego wniesienia, jeżeli informacja została przekazana przy użyciu środków komunikacji elektronicznej,
	- 2) 10 dni od dnia przekazania informacji o czynności zamawiającego stanowiącej podstawę jego wniesienia, jeżeli informacja została przekazana w sposób inny niż określony w pkt 1).
- **7.** Odwołanie w przypadkach innych niż określone w pkt 5 i 6 wnosi się w terminie 5 dni od dnia, w którym powzięto lub przy zachowaniu należytej staranności można było powziąć wiadomość o okolicznościach stanowiących podstawę jego wniesienia
- **8.** Na orzeczenie Izby oraz postanowienie Prezesa Izby, o którym mowa w art. 519 ust. 1 ustawy Pzp, stronom oraz uczestnikom postępowania odwoławczego przysługuje skarga do sądu.
- **9.** W postępowaniu toczącym się wskutek wniesienia skargi stosuje się odpowiednio przepisy ustawy z dnia 17.11.1964 r. - Kodeks postępowania cywilnego o apelacji, jeżeli przepisy niniejszego rozdziału nie stanowią inaczej.
- **10.** Skargę wnosi się do Sądu Okręgowego w Warszawie sądu zamówień publicznych, zwanego dalej "sądem zamówień publicznych".
- **11.** Skargę wnosi się za pośrednictwem Prezesa Izby, w terminie 14 dni od dnia doręczenia orzeczenia Izby lub postanowienia Prezesa Izby, o którym mowa w art. 519 ust. 1 ustawy Pzp, przesyłając jednocześnie jej odpis przeciwnikowi skargi. Złożenie skargi w placówce pocztowej operatora

wyznaczonego w rozumieniu ustawy z dnia 23.11.2012 r. - Prawo pocztowe jest równoznaczne z jej wniesieniem.

**12.** Prezes Izby przekazuje skargę wraz z aktami postępowania odwoławczego do sądu zamówień publicznych w terminie 7 dni od dnia jej otrzymania.

# **XXV. WYKAZ ZAŁĄCZNIKÓW DO SWZ**

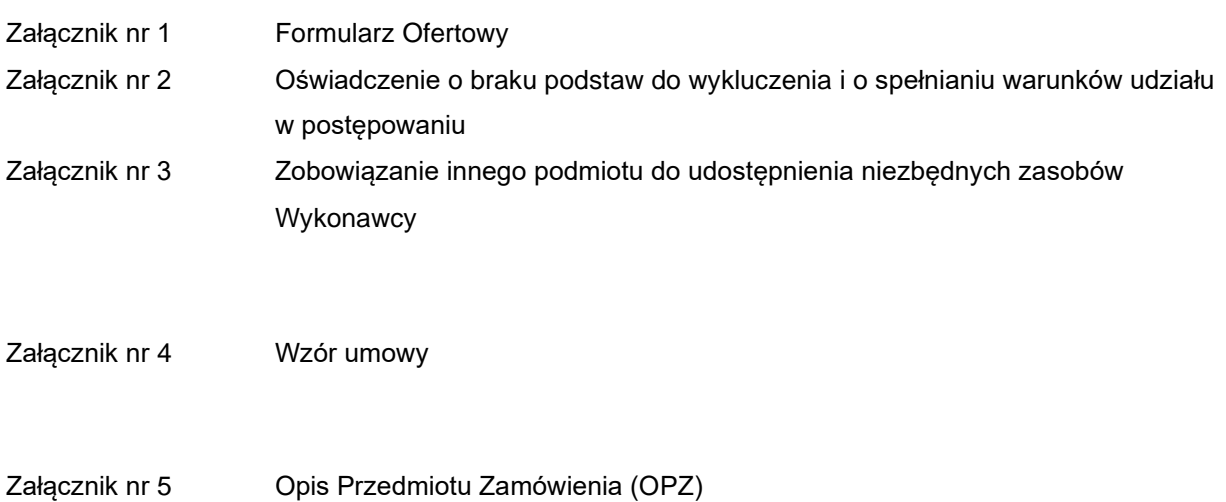

*Załącznik nr 1 do SWZ*

# **OFERTA**

na:

# **Zakup laptopów wraz z oprogramowaniem do Zespołu Szkół w Chocianowie Szkół nr sprawy: OA.5611.2.2021.ZSC**

### **1. ZAMAWIAJĄCY:**

Zespołu Szkół w Chocianowie, ul. Kolonialna 13, 59-140 Chocianów

### **2. WYKONAWCA:**

**………………………………………………………………………………………………………………………**

**…………………………………………………………………………………………………..………**

*(nazwa /firma/ dokładny adres Wykonawcy/Wykonawców)*

*(w przypadku składania oferty przez podmioty występujące wspólnie podać nazwy /firmy/ i dokładne adresy Wszystkich wspólników spółki cywilnej lub członków konsorcjum)*

**3. SKŁADAMY OFERTĘ** na wykonanie przedmiotu zamówienia w zakresie określonym w Specyfikacji Warunków Zamówienia.

**4. OŚWIADCZAMY**, że zapoznaliśmy się ze Specyfikacją Warunków Zamówienia i uznajemy się za związanych określonymi w niej postanowieniami i zasadami postępowania.

**5. OFERUJEMY** wykonanie przedmiotu zamówienia zgodnie z wymaganiami określonymi w SWZ :

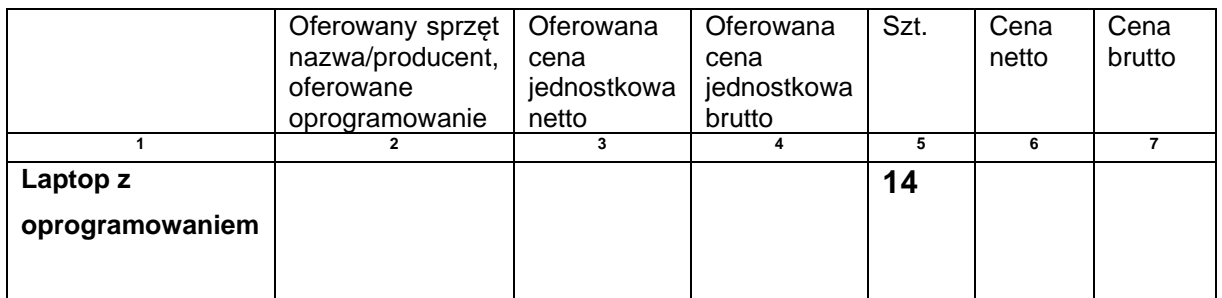

Wykonawca, którego wybór oferty będzie prowadzić do powstania u Zamawiającego obowiązku podatkowego, wskazuje nazwę (rodzaj) towaru lub usługi, których dostawa lub świadczenie będzie prowadzić do jego powstania, oraz wskazuje ich wartość bez kwoty podatku: ………………………………………………………………………………………………………………………

…………………………………………………………………………………………………………………..…

*(wypełnić, lub wpisać nie dotyczy, w przypadku nie wypełnienia pozycji zamawiający przyjmie, że wybór oferty nie będzie prowadzić do powstania po stronie zamawiającego obowiązku podatkowego)*

### **6. OŚWIADCZAMY**, że należymy:

- do małych przedsiębiorstw\*

- do średnich przedsiębiorstw\*

- nie dotyczy\*

*\* niepotrzebne skreślić*

**7. ZOBOWIĄZUJEMY SIĘ** do wykonania zamówienia w terminie ………………….. dni od podpisania umowy.

**8. OFERUJEMY** …………………………….. miesięczny termin gwarancji.

**9. UWAŻAMY SIĘ** za związanych z niniejszą ofertą przez czas wskazany w Specyfikacji Warunków Zamówienia, tj. przez okres 30 dni od upływu terminu składania ofert.

**10. ZAMÓWIENIE ZREALIZUJEMY** sami\* / niżej\* wymienione części zamówienia zostaną powierzone do realizacji podwykonawcom (należy podać zakres):

1……………………………. *\* niepotrzebne skreślić*

**11. OŚWIADCZAMY**, że sposób reprezentacji spółki/konsorcjum\* dla potrzeb niniejszego zamówienia jest następujący:

………………………………………………………………...…………………………………………

*(wypełniają jedynie przedsiębiorcy składający wspólną ofertę – spółki cywilne lub konsorcja)*

**12. OŚWIADCZAMY**, że następujące informacje/dokumenty stanowią **tajemnicę przedsiębiorstwa** w rozumieniu przepisów o zwalczaniu nieuczciwej konkurencji i zastrzegamy, że nie mogą być one udostepniane:

a) …………………………………………………………………………………………………………, b) ………………………………………………………………………………………………………… *(Poniżej uzasadnienie zastrzeżenia ww. informacji i dokumentów jako tajemnicy przedsiębiorstwa)* Uzasadnienie:

**…………………………………………………………………………………………………………………………………………………… …………………………………………………………………………………………………………………………………………………….**

**13. OŚWIADCZAMY**, że wypełniliśmy obowiązki informacyjne przewidziane w art. 13 lub art. 14 RODO1) wobec osób fizycznych, od których dane osobowe bezpośrednio lub pośrednio pozyskaliśmy w celu ubiegania się o udzielenie zamówienia publicznego w niniejszym postępowaniu.\*

**14. OŚWIADCZAMY**, że zapoznaliśmy się z postanowieniami umowy, określonymi w Specyfikacji Warunków Zamówienia i zobowiązujemy się, w przypadku wyboru naszej oferty, do zawarcia umowy zgodnej z niniejszą ofertą, na warunkach określonych w Specyfikacji Warunków Zamówienia, w miejscu i terminie wyznaczonym przez Zamawiającego.

**15. WSZELKĄ KORESPONDENCJĘ** w sprawie niniejszego postępowania należy kierować na poniższy adres:

……………………………………………………………………………….……………… Adres skrzynki ePuap:…………………………. email …………………………………………….. **16. OFERTĘ** niniejszą składamy na ………. kolejno ponumerowanych stronach. **17. WRAZ Z OFERTĄ** składamy następujące oświadczenia i dokumenty: - …………………………………………………………………………………… - …………………………………………………………………………………… *\*niepotrzebne skreślić* ……………………….. dnia ………..

………………………………………………………

*(podpis Wykonawcy/Wykonawców)*

1) Rozporządzenie Parlamentu Europejskiego i Rady (UE) 2016/679 z dnia 27 kwietnia 2016 r. w sprawie ochrony osób fizycznych w związku<br>z przetwarzaniem danych osobowych i w sprawie swobodnego przepływu takich danych oraz u

#### **Wykonawca:**

### ………………………………………

……………………………………… *(pełna nazwa/firma, adres, w zależności od podmiotu: NIP/PESEL, KRS/CEiDG)*

#### reprezentowany przez:

. The contract of the contract of the contract of the contract of the contract of the contract of the contract of the contract of the contract of the contract of the contract of the contract of the contract of the contrac *(imię, nazwisko, stanowisko/podstawa do reprezentacji)*

### **Oświadczenie wykonawcy**

### **składane na podstawie art. 125 ust. 1 ustawy z dnia 11 września 2019 r. Prawo zamówień publicznych (dalej jako: ustawa Pzp), DOTYCZĄCE SPEŁNIANIA WARUNKÓW UDZIAŁU W POSTĘPOWANIU**

#### **ORAZ O BRAKU PODSTAW DO WYKLUCZENIA Z POSTĘPOWANIA**

Na potrzeby postępowania o udzielenie zamówienia

Zakup laptopów wraz z oprogramowaniem do Zespołu Szkół w Chocianowie

### nr sprawy: **OA.5611.2.2021.ZSC**

Oświadczam, co następuje:

### **1. INFORMACJA DOTYCZĄCA WYKONAWCY:**

1. Oświadczam, że spełniam warunki udziału w postępowaniu określone przez zamawiającego w pkt VIII SWZ.

2. Oświadczam, że nie podlegam wykluczeniu z postępowania na podstawie:

1) art. 108 ust. 1 Pzp;

2) art. 109 ust. 1,

…………….……. *(miejscowość),*dnia ………….……. r. ………………………

*(podpis)*

Oświadczam, że zachodzą w stosunku do mnie podstawy wykluczenia z postępowania na podstawie art. …………. ustawy Pzp (podać mającą zastosowanie podstawę wykluczenia spośród wymienionych w art. 108 ust. 1, art. 109 ust. 1 pkt 1 ustawy Pzp). Jednocześnie oświadczam, że w związku z ww. okolicznością, na podstawie art. 110 ust.2 ustawy Pzp spełniam łącznie następujące przesłanki……………………………………………………………. …………………………………………………………………………………………..…………………........

…………….……. *(miejscowość),* dnia …………………. r. …………………………………………

*(podpis)*

Oświadczam, że podmiotowe środki dowodowe, tj.: ………………………………………… Zamawiający może uzyskać za pomocą bezpłatnych i ogólnodostępnych baz danych dostępnych pod adresem: …………………………………………………..

### **2. INFORMACJA W ZWIĄZKU Z POLEGANIEM NA ZASOBACH INNYCH PODMIOTÓW**:

1. Oświadczam, że w celu wykazania spełniania warunków udziału w postępowaniu, określonych przez zamawiającego w SWZ polegam na zasobach następującego/ych podmiotu/ów: ..……………………………………………………………………………………………………………….

…………………………………….., w następującym zakresie: ………………………………….

…………………………………………………………………………………………………………… *(wskazać podmiot i określić odpowiedni zakres dla wskazanego podmiotu).*  2. Oświadczam, że następujący/e podmiot/y, na którego/ych zasoby powołuję się w niniejszym postępowaniu, tj.: …………………………………………………………………….……………………… *(podać pełną nazwę/firmę, adres, a także w zależności od podmiotu: NIP/PESEL, KRS/CEiDG)* nie podlega/ją wykluczeniu z postępowania o udzielenie zamówienia.

…………….……. *(miejscowość),*dnia …………………. r. …………………………………………

*(podpis)*

**UWAGA! Proszę wypełnić pkt 2 jeżeli dotyczy!**

### **3. OŚWIADCZENIE DOTYCZĄCE PODANYCH INFORMACJI:**

Oświadczam, że wszystkie informacje podane w powyższych oświadczeniach są aktualne i zgodne z prawdą oraz zostały przedstawione z pełną świadomością konsekwencji wprowadzenia zamawiającego w błąd przy przedstawianiu informacji.

…………….……. *(miejscowość),*dnia ………….……. r. …………………………………………

*(podpis)*

*…………………………………………… pieczątka firmowa podmiotu oddającego do dyspozycji Wykonawcy niezbędne zasoby*

# **ZOBOWIĄZANIE PODMIOTU/ÓW ODDAJĄCYCH DO DYSPOZYCJI WYKONAWCY NIEZBĘDNE ZASOBY**

*Wykonawca, który polega na sytuacji finansowej lub ekonomicznej innych podmiotów, odpowiada solidarnie z podmiotem, który zobowiązał się do udostępnienia zasobów, za szkodę poniesioną przez zamawiającego powstałą wskutek nieudostępnienia tych zasobów, chyba że za nieudostępnienie zasobów nie ponosi winy***.** ………………………………………………………………………………………………………………………

………………………..……………………………………………………………………………………

### *nazwa i adres podmiotu oddającego do dyspozycji Wykonawcy niezbędne zasoby( tj. innego podmiotu) nr KRS/ CEiDG NIP/PESEL*

**zobowiązuję się** do oddania do dyspozycji na rzecz:

………………………………………………………………………………………………………………….

*nazwa i adres Wykonawcy składającego Ofertę*

niezbędnych zasobów:

zdolności techniczne lub zawodowe

przy wykonaniu zamówienia:

# **Zakup laptopów wraz z oprogramowaniem do Zespołu Szkół w Chocianowie**

### **nr sprawy: OA.5611.2.2021.ZSC**

Oświadczam, że:

a) udostępniam Wykonawcy ww. zasoby, w następującym zakresie:

………………………………………………………………………….

b) sposób wykorzystania udostępnionych przeze mnie zasobów będzie następujący, przy

wykonywaniu zamówienia publicznego:

……………………………………………………………………………………

c) charakter stosunku łączącego mnie z Wykonawcą będzie następujący:

…………………………………………………………………………………

d) zakres mojego udziału przy wykonywaniu zamówienia będzie następujący:

……………………………………………………………………………………

e) okres mojego udziału przy wykonywaniu zamówienia będzie następujący:

 $\mathcal{L}^{(n)}$ 

f) czy podmiot, na zdolnościach którego wykonawca polega w odniesieniu do warunków udziału w postępowaniu dotyczących kwalifikacji zawodowych lub doświadczenia, zrealizuje prace, których wskazane zdolności dotyczą:

…………………………………………………………………………………

właściwe zaznaczyć

............................................. dnia ..................... ……..………........................................................

*podpisy osób uprawnionych do reprezentacji podmiotu oddającego do dyspozycji Wykonawcy niezbędne zasoby*

#### **PROJEKTOWANE POSTANOWIENIA UMOWY**

Umowa z dnia ................................ roku zawarta w Chocianowie pomiędzy Powiatem Polkowickim z siedzibą w Polkowicach, ul. Św. Sebastiana 1, 59-100 Polkowice, NIP 692-22-74-708, w imieniu której działa: **Zespół Szkół w Chocianowie** ……………………………………………………. **NIP ………., REGON ………** reprezentowany przez: ………………………….., działającego na podstawie ………………………….………………………………… zwaną dalej "Zamawiającym" a …………………………….. reprezentowanym przez:

……………………………. zwanym dalej "Wykonawcą".

Niniejsza umowa została zawarta w wyniku postępowania przeprowadzonego w trybie podstawowym bez negocjacji na Zakup laptopów wraz z oprogramowaniem dla Zespołu Szkół w Chocianowie w ramach projektu projektu pn.: "Akademia zawodowców w powiecie polkowickim" w ramach Regionalnego Programu Operacyjnego Województwa Dolnośląskiego 2014-2020 współfinansowanego ze środków Europejskiego Funduszu Społecznego i Budżetu Państwa.

Postępowanie przeprowadzono zostało na podstawie przepisów ustawy z dnia 11 września 2019 r. - Prawo zamówień publicznych (Dz. U. z 2019 r. poz. 2019, z 2020r. poz. 1492, 2275) - dalej p.z.p.

**§ 1**

1. Wykonawca sprzedaje, a Zamawiający kupuje ……………….. (zwane dalej urządzeniami) określone w opisie przedmiotu zamówienia stanowiącym załącznik do niniejszej umowy.

2. Urządzenia określone w ust. 1 będą fabrycznie nowe i nieużywane, wolne od wszelkich wad fizycznych i prawnych.

3. W ramach wynagrodzenia określonego w umowie Wykonawca dostarczy urządzenia na własny koszt i ryzyko, do siedziby Zamawiającego przy ul. Kolonialnej 13 w Chocianowie.

4. Przedmiot dostawy musi spełniać wszelkie wymagania określone w dokumentacji postępowania.

5. Wykonawca oświadcza, że posiada wszelką wiedzę i niezbędne zasoby, aby zapewnić wykonanie przedmiotu umowy z zachowaniem najwyższej staranności wymaganej przez Zamawiającego, z uwzględnieniem profesjonalnego profilu działalności Wykonawcy.

#### **§ 2**

1. W ramach podstawowego wynagrodzenia Wykonawca udziela Zamawiającemu […] miesięcznej gwarancji licząc od daty odbioru urządzeń oraz zobowiązuje się do usuwania wad powstałych w okresie gwarancji na własny koszt, w terminie nie dłuższym niż […] dni od dokonania zgłoszenia.

Zamawiający będzie zgłaszał wady za pomocą poczty elektronicznej na adres Wykonawcy: […].

2. Bieg gwarancji rozpoczyna się w dniu następnym, po odbiorze przedmiotu umowy i obejmuje wady materiałowe oraz wady w robociźnie.

3. Strony dopuszczają uzgodnienie dłuższego terminu usunięcia wad niż określony w ust.1, z uwagi na uwarunkowania zewnętrzne i technologiczne.

4. Jeżeli w ramach gwarancji Wykonawca dokonał usunięcia wad istotnych, termin gwarancji biegnie na nowo od chwili usunięcia wad.

5. Wady mogące powodować zagrożenie życia i zdrowia lub dalsze uszkodzenia przedmiotu umowy Wykonawca zobowiązany jest usunąć niezwłocznie.

6. Jeżeli Wykonawca nie usunie wady w terminie wskazanym w ust. 1, Zamawiający ma prawo polecić usunięcie takiej wady osobie trzeciej na koszt i ryzyko Wykonawcy.

7. Najpóźniej w dniu odbioru przedmiotu umowy Wykonawca wyda Zamawiającemu dokument gwarancyjny co do jakości odebranego przedmiotu umowy. Postanowienia gwarancji sprzeczne z niniejsza umowa są nieważne.

8. Pomimo wygaśnięcia gwarancji, Wykonawca zobowiązany jest usunąć wady, które zostały zgłoszone przez Zamawiającego w okresie trwania gwarancji lub rękojmi.

9. Do gwarancji udzielonej przez Wykonawcę odpowiednio zastosowanie mają przepisy Kodeksu Cywilnego o gwarancji przy sprzedaży.

10. Niezależnie od uprawnień z tytułu gwarancji Zamawiającemu przysługują uprawnienia z tytułu rękojmi na zasadach określonych w Kodeksie Cywilnym.

### **§ 3**

Wykonawca dostarczy kompletny i uzgodniony przedmiot umowy w terminie nie dłuższym niż …. dni od podpisania umowy. Wykonawca zobowiązany jest uzgodnić z Zamawiającym konkretną datę i godzinę dostarczenia urządzeń, z uwzględnieniem organizacji pracy Zamawiającego.

#### **§ 4**

1. Wykonawcy za wykonanie przedmiotu umowy przysługuje wynagrodzenie w wysokości łącznej:

…………………………… zł netto (słownie zł ……………………….), …………………. zł brutto, w tym podatek VAT ……………. zł (słownie zł: …………………………..) zgodnie z ofertą Wykonawcy, stanowiącą załącznik do niniejszej umowy. Cena za urządzenie przedstawia się następująco:…………………………………

2. Wynagrodzenie określone w ust. 1. jest wynagrodzeniem ryczałtowym. Wynagrodzenie, o którym mowa w ust.

1, obejmuje również wszelkie wydatki, które Wykonawca poczyni w celu należytego wykonania umowy, w tym

koszty transportu, ubezpieczenia. Wykonawcy nie przysługuje zaliczka.

3. Wynagrodzenie zostanie wypłacone na podstawie prawidłowo wystawionej i doręczonej Zamawiającemu faktury.

4. Podstawą wystawienia faktury na kwotę, o której mowa w ust. 1, będzie protokół odbioru potwierdzający wykonanie przedmiotu umowy.

5. Zapłata wynagrodzenia następować będzie na rachunek bankowy Wykonawcy nr:

…………………….............................................................................................................................., w

terminie do 14 dni od doręczenia do Zamawiającego prawidłowo wystawionej faktury.

6. Za dzień zapłaty uznaje się datę wystawienia polecenia przelewu przez Zamawiającego.

7. Warunkiem uiszczenia należności przez Zamawiającego jest figurowanie rachunku bankowego Wykonawcy w rejestrze/wykazie prowadzonym przez szefa Krajowej Administracji Skarbowej, o którym mowa w art. 96b ustawy o podatku od towarów i usług (tzw. "biała lista podatników VAT"). W przypadku braku figurowania rachunku bankowego Wykonawcy w rejestrze/wykazie prowadzonym przez szefa Krajowej Administracji Skarbowej (tzw. "biała lista podatników VAT"), Zamawiający ma prawo wstrzymać się z zapłatą wynagrodzenia Wykonawcy do czasu wskazania przez Wykonawcę właściwego rachunku bankowego spełniającego wymagania niniejszej umowy.

8. Zapłata wynagrodzenia Wykonawcy będzie zrealizowana z zastosowaniem mechanizmu podzielonej płatności (tzw. "split payment"), na co Wykonawca wyraża zgodę. Wykonawca zapewni, że dla rachunku bankowego Wykonawcy wskazanego na fakturze prowadzony będzie rachunek VAT zgodnie z rozdziałem 3a ustawy Prawo bankowe. Podzieloną płatność stosuje się wyłącznie przy płatnościach bezgotówkowych, realizowanych za pośrednictwem polecenia przelewu lub polecenia zapłaty dla czynnych podatników VAT. Mechanizm podzielonej płatności nie będzie wykorzystywany do zapłaty za czynności lub zdarzenia pozostające poza zakresem VAT, opodatkowane stawką 0%, a także za świadczenia zwolnione z VAT lub objęte odwrotnym obciążeniem.

9. Zamawiający zastrzega sobie prawo do potrącania z wynagrodzenia należnego Wykonawcy z tytułu realizacji niniejszej umowy ewentualnych roszczeń z tytułu szkód i kar umownych, na co Wykonawca wyraża zgodę.

#### **§ 5**

1. Odbiór przedmiotu zamówienia zostanie dokonany w ciągu 3 dni od dostarczenia urządzeń do siedziby Zamawiającego

2. Jeżeli w trakcie odbioru zostaną stwierdzone wady, Zamawiający może:

a) odmówić dokonania odbioru do czasu usunięcia wad i ponownego zgłoszenia przez Wykonawcę, albo

b) dokonać odbioru i wyznaczyć termin usunięcia wad, albo

c) odstąpić od Umowy w terminie 30 dni kalendarzowych od powzięcia wiadomości o tej okoliczności lub żądać wykonania przedmiotu umowy po raz drugi.

3. Wyznaczenie dodatkowego terminu, o którym mowa w ustępie powyżej, nie będzie traktowane jako zmiana wyznaczonego przez Zamawiającego terminu wykonania przedmiotu umowy przez Wykonawcę, a Zamawiający będzie uprawniony do dochodzenia roszczeń z tytułu kar umownych za zwłokę lub na zasadach ogólnych. Wykonawcy nie przysługuje żadne dodatkowe wynagrodzenie za wykonane czynności podjęte w celu usunięcia wad, bądź uzupełnienia czy poprawienia przedmiotu umowy.

#### **§ 6**

1. Wykonawca zobowiązany jest do zapłacenia Zamawiającemu następujących kar umownych:

1) za zwłokę w wykonaniu przedmiotu umowy - w wysokości 0,5% wynagrodzenia brutto określonego w § 4 ust. 1 za każdy dzień zwłoki, licząc od terminu określonego w § 3,

2) za zwłokę w usunięciu wad stwierdzonych przy odbiorze przedmiotu umowy lub wad ujawnionych w okresie rękojmi lub gwarancji w wysokości 0,5% wynagrodzenia brutto określonego w § 4 ust. 1 za każdy dzień zwłoki, licząc od dnia wyznaczonego przez Zamawiającego na usunięcie wad stwierdzonych przy odbiorze lub w okresach rękojmi lub gwarancji,

3) za odstąpienie od umowy z przyczyn dot. Wykonawcy – w wysokości 10% wynagrodzenia brutto określonego w § 4 ust. 1. Nie wyłącza to możliwości dochodzenia przez Zamawiającego kar umownych z tytułu zwłoki Wykonawcy.

2.Wykonawcy przysługuje kara umowna za odstąpienie od umowy z przyczyn lezących po stronie Zamawiającego w wysokości 10% wynagrodzenia jak w §4 ust. 1.

3. Łączna maksymalna wysokość kar umownych, których mogą dochodzić Strony wynosi 30% wynagrodzenia jak w §4 ust. 1.

4. Wykonawca oświadcza, że wyraża zgodę na potrącenie w rozumieniu art. 498 i 499 kodeksu cywilnego przez Zamawiającego, kwot naliczonych w przypadkach, o których mowa w ust. 1, z przysługującej mu od Zamawiającego wierzytelności. Jednocześnie Wykonawca oświadcza, że powyższe nie zostało złożone pod wpływem błędu ani nie jest obarczone jakąkolwiek inną wadą oświadczenia woli skutkującą jego nieważnością. 5. Obok kar umownych Zamawiający zastrzega sobie prawo dochodzenia odszkodowania na zasadach ogólnych.

#### **§ 7**

1. W razie zaistnienia istotnej zmiany okoliczności powodującej, że wykonanie umowy nie leży w interesie publicznym, czego nie można było przewidzieć w chwili zawarcia umowy, zamawiający może odstąpić od umowy w terminie 30 dni od powzięcia wiadomości o tych okolicznościach. W takim przypadku wykonawca może jedynie żądać wynagrodzenia należnego mu z tytułu wykonanej części umowy. W takim przypadku odstąpienie od umowy nie rodzi roszczeń odszkodowawczych, ani nie stanowi podstawy do naliczania kar umownych.

2. Zamawiającemu przysługuje prawo odstąpienia od Umowy w całości, bądź w części ex tunc, ex nunc, wg swojego wyboru, w przypadku:

1) niewywiązania lub nienależytego wywiązywania się wykonawcy z obowiązków określonych niniejsza umową, po uprzednim wezwaniu Wykonawcy co do sposobu wykonania umowy,

2) w innych przypadkach oraz na zasadach przewidzianych przepisami kodeksu cywilnego,

3) nastąpi likwidacja przedsiębiorstwa wykonawcy;

4) zostanie zajęty majątek wykonawcy w wyniku prowadzonego przeciwko niemu postępowania egzekucyjnego; 5) wystąpią inne okoliczności uniemożliwiające lub ograniczające swobodne wykonywanie przez wykonawcę jego obowiązków wynikających z niniejszej umowy.

3. Oświadczenie o odstąpieniu od umowy (w całości lub części) zamawiający winien złożyć w terminie 30 dni od dnia powzięcia informacji o zaistnieniu okoliczności stanowiących podstawę do odstąpienia, o których mowa w ust. 2 niniejszego paragrafu.

5. W przypadku odstąpienia od umowy, zamawiający zapłaci wykonawcy tylko za przedmiot umowy odebrany przez zamawiającego przed dniem odstąpienia od umowy.

6. Odstąpienie od umowy lub jej rozwiązanie winno nastąpić w formie pisemnej pod rygorem nieważności takiego oświadczenia i powinno zawierać uzasadnienie.

#### **§ 8**

1. Strony zobowiązują się do kierowania wszelkiej korespondencji na adresy wskazane w komparycji umowy. W przypadku zmiany adresu przez stronę bez odpowiedniego poinformowania o tym fakcie drugiej strony, zawiadomienie wysłane pod ostatni znany adres będzie uznane za skuteczne. Zmiana danych adresowych nie stanowi zmiany umowy i jest skuteczna na podstawie odpowiedniego zawiadomienia drugiej strony w formie dokumentowej.

2. Wszelkie zmiany Umowy wymagają formy pisemnej pod rygorem nieważności.

3. Ewentualne spory wynikające z niniejszej Umowy lub z nią związane Strony poddają pod rozstrzygnięcie sądu powszechnego właściwego dla siedziby Zamawiającego.

4. Opis przedmiotu zamówienia oraz formularz ofertowy Wykonawcy stanowią integralną część Umowy.

5. Umowę sporządzono w trzech jednobrzmiących egzemplarzach, dwa dla Zamawiającego, jeden dla Wykonawcy.

#### **Dokument GWARANCJI**

Gwarant: ………………………………………… Adres […] NIP […] REGON […]

Uprawniony z gwarancji: Zespół Szkół w Chocianowie, ul. Kolonialna 13, 59-140 Chocianów

1. Oświadczenie i zapewnienie Gwaranta

Gwarant niniejszym oświadcza i zapewnia Uprawnionego z gwarancji, że ……………… dostarczone Uprawnionemu w ramach umowy […] są wysokiej jakości, fabrycznie nowe i nieużywane.

Poprzez niniejszą gwarancję Gwarant przyjmuje na siebie odpowiedzialność za usterki występujące na Przedmiocie gwarancji.

2. Odpowiedzialność Gwaranta wynikająca z gwarancji

Gwarant będzie odpowiadał wobec Uprawnionego z gwarancji za usterki występujące w Przedmiocie gwarancji, które ujawnią się w okresie obowiązywania niniejszej gwarancji.

Odpowiedzialność Gwaranta wynikająca z Gwarancji obejmuje obowiązek nieodpłatnego usunięcia usterek zgłoszonych w okresie obowiązywania gwarancji.

Gwarant zobowiązuje się do usunięcia usterek w terminie nie dłuższym niż ….. od ich zgłoszenia.

3. Wyłączenie odpowiedzialności Gwaranta

Gwarant jest zwolniony od odpowiedzialności wynikającej z niniejszej Gwarancji w przypadkach:

• uszkodzeń powstałych w wyniku nieodpowiedniej lub niewłaściwej eksploatacji lub konserwacji, w szczególności eksploatacji niezgodnej z przeznaczeniem;

• szkód powstałych na skutek siły wyższej, klęsk żywiołowych lub zaproszeń ognia;

• powstania wad i usterek będących następstwem zwykłego, normalnego zużycia.

4. Termin obowiązywania Gwarancji

Odpowiedzialność z tytułu niniejszej Gwarancji rozpoczyna się z dniem […] 2021 r. i trwać będzie przez okres […].

5. Procedura reklamacyjna

Uprawniony z gwarancji jest obowiązany zawiadomić Gwaranta o dostrzeżonej usterce, która ujawniła się w okresie obowiązywania niniejszej Gwarancji.

Zawiadomienie o usterce powinno zawierać wykaz stwierdzonych usterek i zostać przesłane za pośrednictwem poczty elektronicznej na adres […].

Występujące usterki, termin ich usunięcia bądź rozbieżności między Stronami stwierdzone będą protokolarnie. Usunięcie usterek przez Gwaranta zostanie każdorazowo potwierdzone protokołem.

Jeżeli Gwarant nie przystąpi lub nie usunie usterki w opisanym powyżej terminie, Uprawniony z gwarancji (za wyjątkiem sytuacji opisanych w punkcji 3 niniejszej Gwarancji) będzie uprawniony usunąć zgłoszone usterki na koszt Gwaranta, po uprzednim jego powiadomieniu.

W przypadku awarii dysków twardych dysk pozostaje u Zamawiającego.

Usterki usuwać będzie ……………………………. (nazwa i adres autoryzowanego Partnera Serwisowego Producenta /Producenta)\*

Podpis Gwaranta: …………………….………………………… Data: ………………………………………………

\*Niepotrzebne skreślić

# *Załącznik nr 5 do SWZ*

# **OPIS PRZEDMIOTU ZAMÓWIENIA (OPZ):**

# *Laptop*

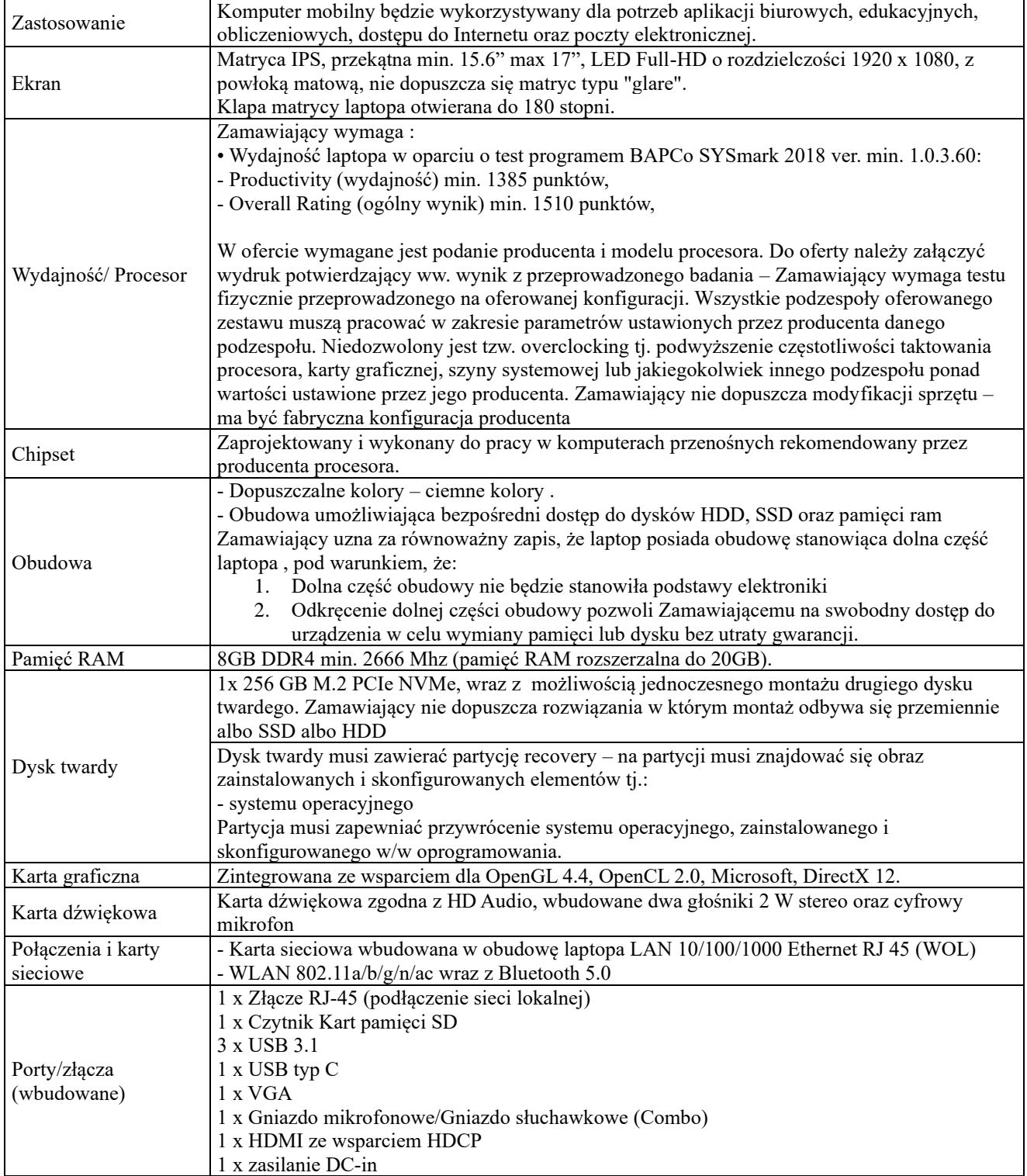

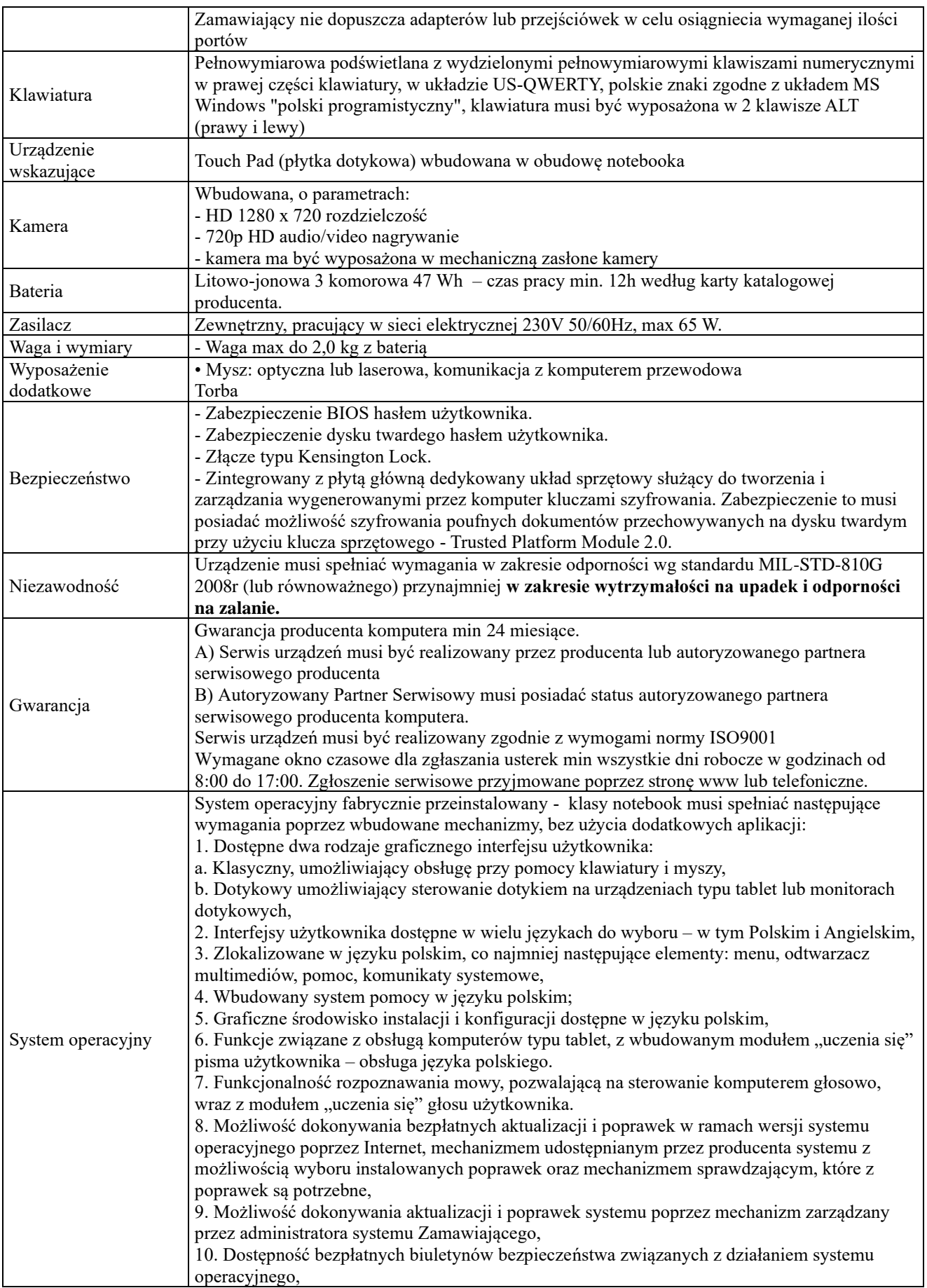

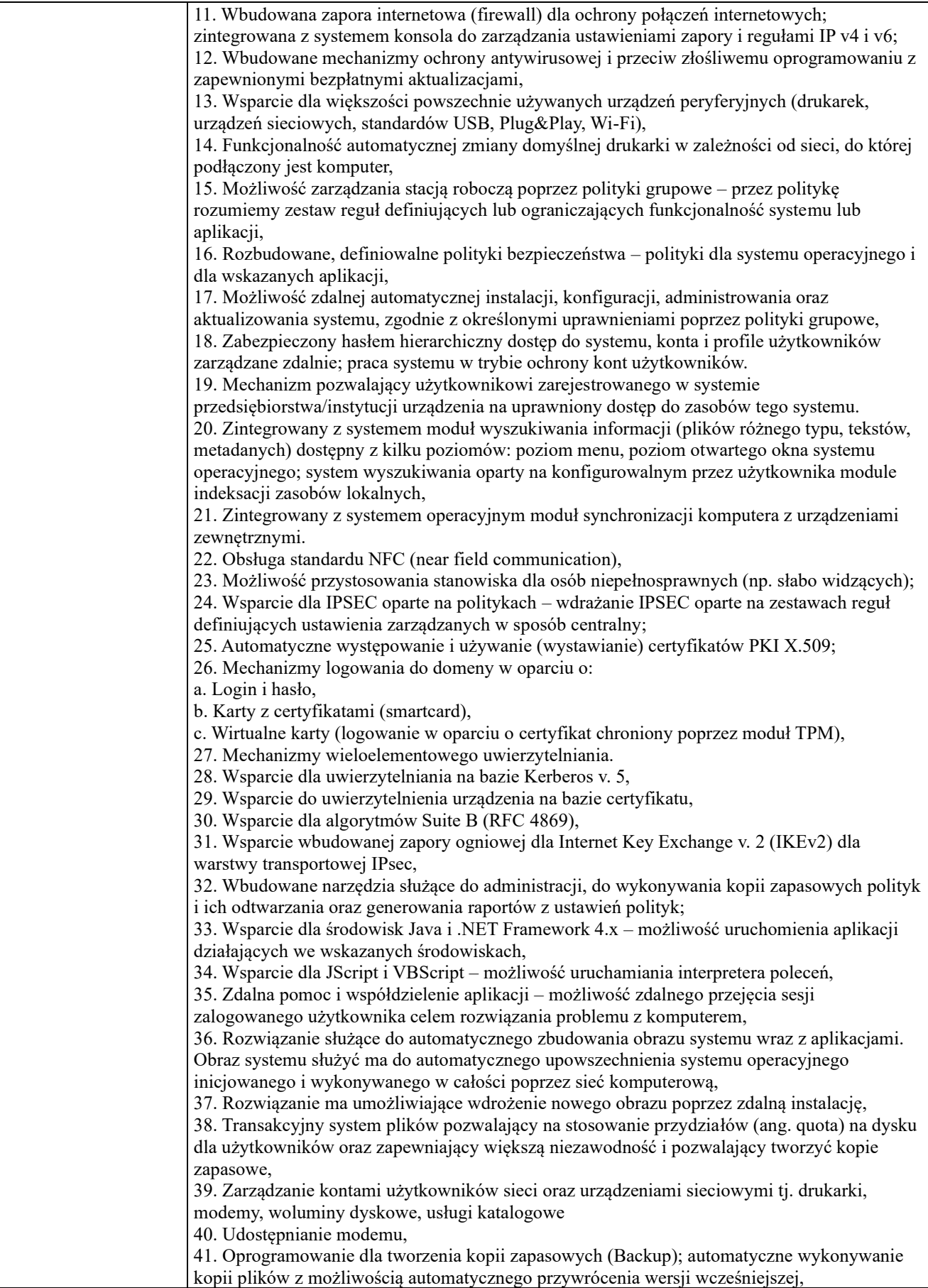

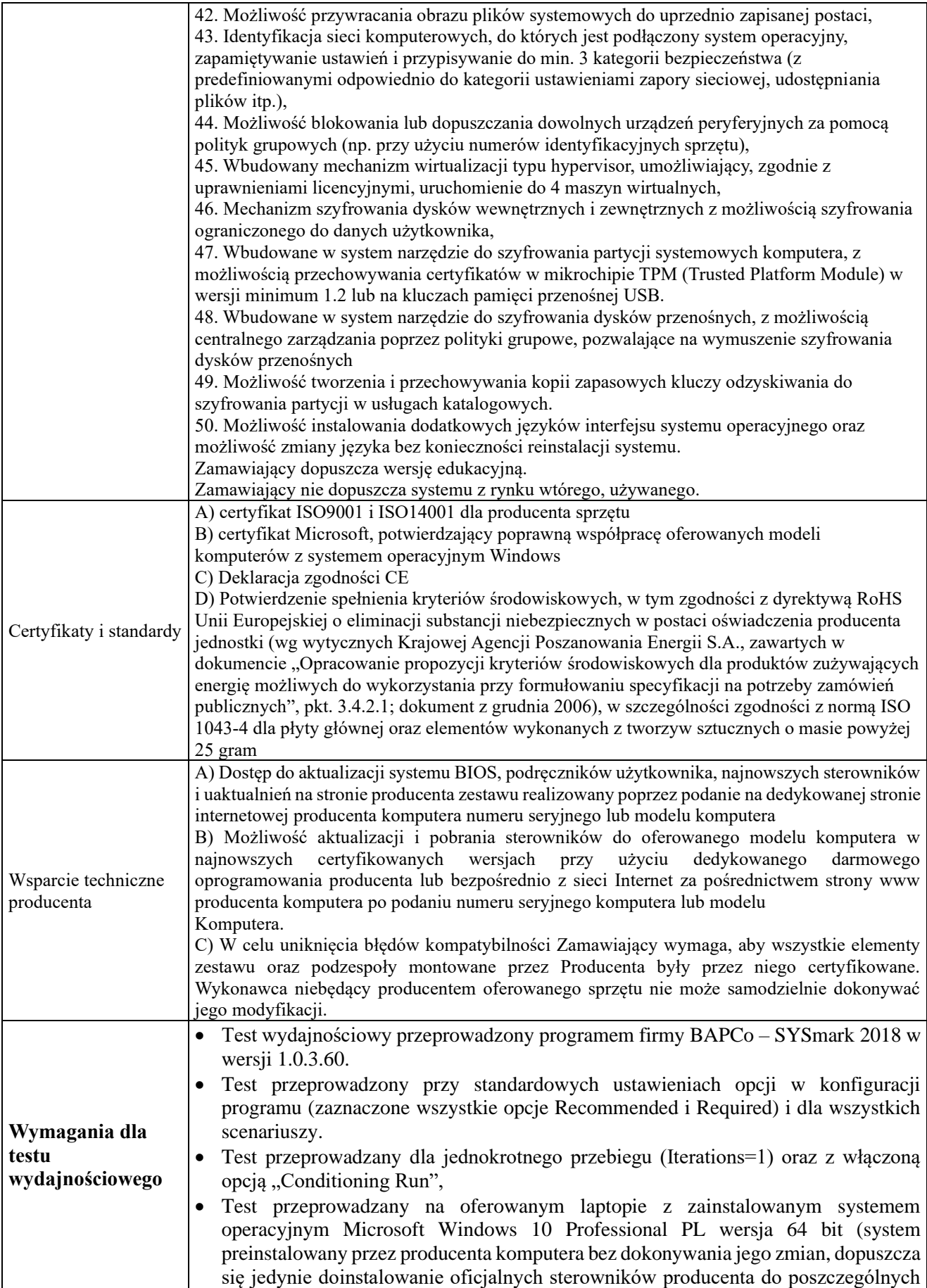

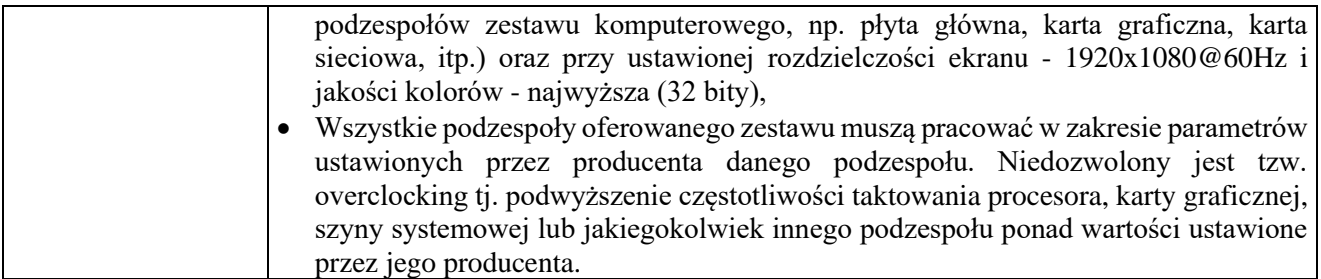

# *Oprogramowanie biurowe*

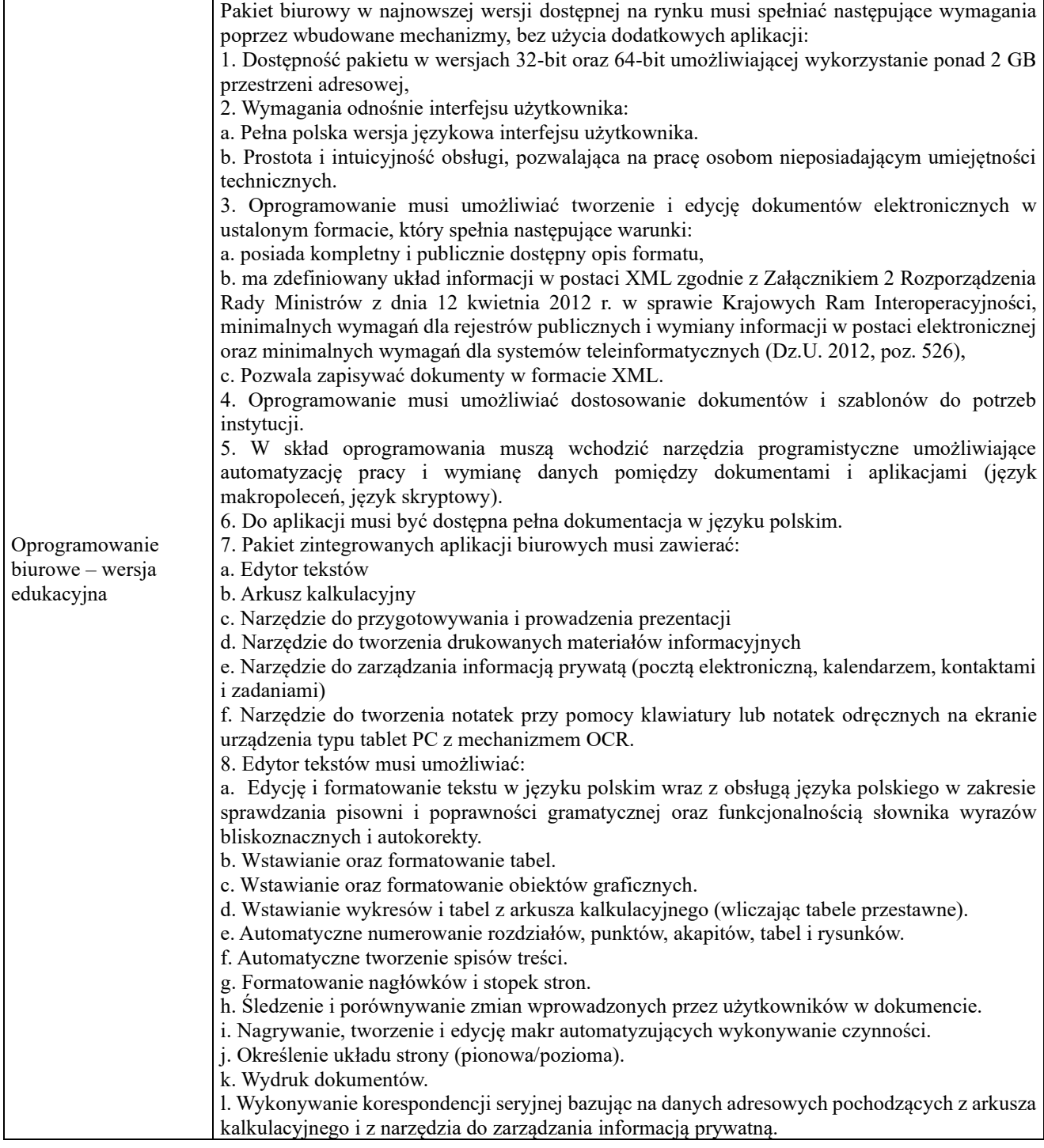

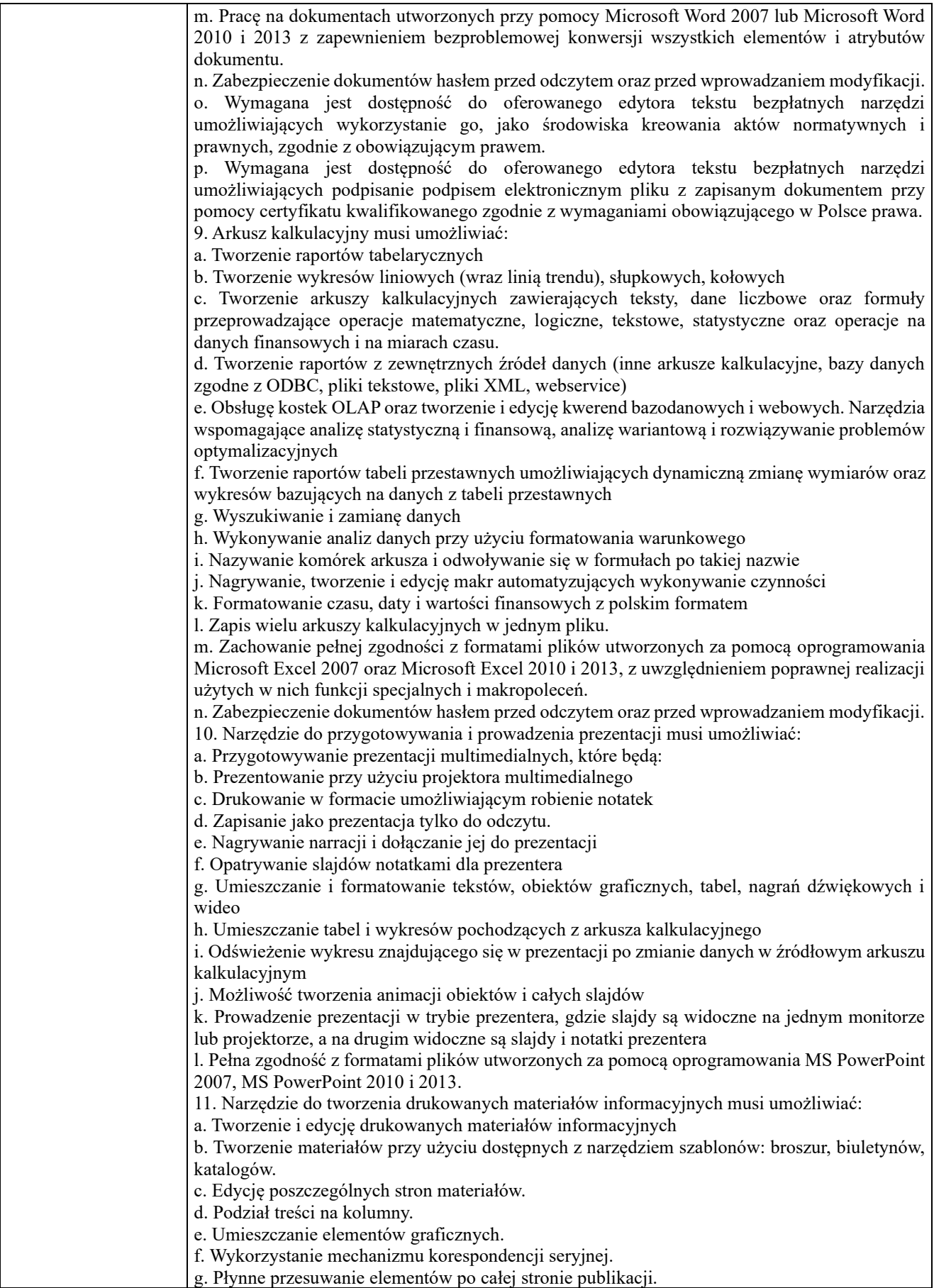

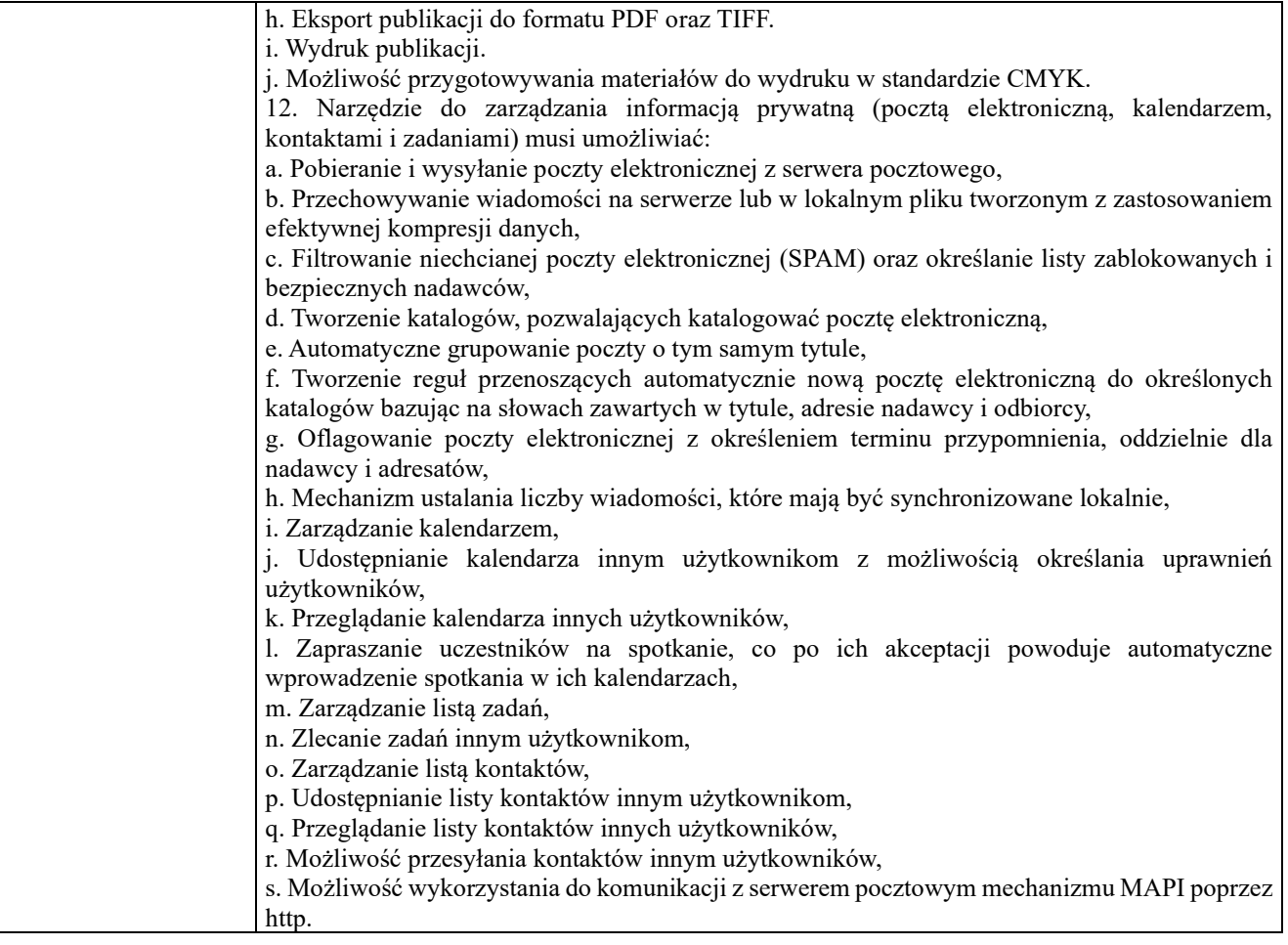